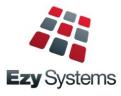

# May 2019 Upgrade Newsletter

EzyWine - EzyCellar - EzyAccounts - EzyBeer - EzyCider - EzySpirit

| 41 A    | US-EzyWin | e PRO          |                |            |                |                  |            |            |              |          |            |              |             |              |            |
|---------|-----------|----------------|----------------|------------|----------------|------------------|------------|------------|--------------|----------|------------|--------------|-------------|--------------|------------|
| Fil     | e Tools   | Personalise    | Windows        | Help       | Training Note  | es Ask a Qu      | estion     |            |              |          |            |              |             |              |            |
| Bo      | ۵ 🔔       | 🧼 🗐 🔮          | / 🕥            | 3          | ۱ او 🔍         | ، 🚖              | 1          | <b>a</b> 💲 | 🔰 <u>f</u>   | 0        | D 👢 🤇      | 0 📀          |             |              |            |
| P       | arm01     | - Accounts Re  | ceivable - Aco | count Red  | eivable Maint: | enance - Debt    | ors - Edit |            |              |          |            |              |             |              |            |
| 📶 Menu  | at PRO11  | - Winemaking   | - Cellar Oper  | ations - C | ellar Work She | eet Entry - Edit |            |            |              |          |            |              |             |              | - • ×      |
| ۶       |           |                |                |            |                |                  |            |            |              | ŀ        | H 4 1      | 0 of 10 🔹 🕨  | ы 🔛         | <u>S</u> ave | X Close    |
| Search  | Work She  | et 216         |                | Date       | 07/03/2019     | •                | Start Time | 10:33      | ÷            | End Tin  | ne         |              |             |              |            |
| ŝ       | Operator  | DAVID          |                | ··· David  | l Smith        |                  | Winemaker  | STUART     |              | ••• St   | uart Auld  |              |             |              |            |
| Ð       | Comment   | Volume Ac      | djustment      |            |                |                  |            |            |              |          |            |              |             |              |            |
| Current | Sum       | nary           | Entry          |            | Text           |                  |            |            |              |          |            |              |             |              |            |
| nt      |           |                |                |            |                |                  |            |            |              |          | 🔳 <u>I</u> | rial         | 144 - 4     | 1 of 1       | ) H 🛃 🗋    |
| Ð       | Entry     | 1.0 🚖          |                |            |                |                  | Copy Ana   | lysis      | Copy Batch I | Notes 🗸  | 1          |              |             |              | ADJ        |
| Recent  | Operation | ADJ            | ·· Volume Adj  | ustment    |                |                  | Source     | Vessels    |              | Ŧ        | Destinat   | tion Vessels |             | T            | Complete 🗸 |
| nt      | Generate  | Vessel Analysi | is Allocation  |            |                |                  |            |            |              |          |            |              |             |              |            |
|         |           |                |                |            |                |                  | 📷 Vess     | el Enquiry | 🚡 Ca         | lc.      | All        | HI I Re      | cord 1 of 2 | F FH         | a 🗅 💱 🗙    |
|         | Line Ve   |                | Wine           |            | ne Batch       | Volum            |            | 6014       |              | Stainles | s Steel    |              |             |              |            |
|         | 10 50     |                | 04SHZRES       |            | HZRES0001      | 98               | -Current - |            |              |          |            |              |             |              |            |
|         | 20 PO     | 04  0          | )4SHZRES       | 045        | HZRES0002      | 33               | Туре       | S30K       |              |          | Capacity   |              | 30000       |              |            |
|         |           |                |                |            |                |                  | Batch      | 04SHZRE    |              |          | Allocation | ORL-RESER    | RVE         |              |            |
|         |           |                |                |            |                |                  | Wine*      | 04SHZRE    | s            |          |            | ERVE SHIRAZ  |             |              |            |
|         |           |                |                |            |                |                  | Status     | WINE       |              |          | Dip        |              | 0 Vol       | ume          | 1000       |
|         |           |                |                |            |                |                  |            |            |              |          |            |              |             |              |            |
|         |           |                |                |            |                |                  | Status     | RACK       |              |          | Line No    | 10 🛔         | 1           |              | _          |
|         |           |                |                |            |                |                  | Batch      | 04SHZRES   |              | - 6      |            | ORL-MULTI    |             |              |            |
|         |           |                |                |            |                |                  | Wine*      | 04SHZRES   |              |          |            | RVE SHIRAZ   |             |              |            |
|         |           |                |                |            |                |                  | Dip        | _          | 8.00 •••     |          | Volume     |              | 85 ≑        |              |            |
|         |           |                |                |            |                |                  |            |            |              |          |            |              |             |              |            |

| 🦾 A      | US-EzyWine PRO   |                |                   |                    |                       |                        |           |          |           |            |                  |                |             |      |  |
|----------|------------------|----------------|-------------------|--------------------|-----------------------|------------------------|-----------|----------|-----------|------------|------------------|----------------|-------------|------|--|
| File     | e Tools Perso    | onalise Win    | dows Help         | Training Notes     | Ask a Question        |                        |           |          |           |            |                  |                |             |      |  |
| Bo       | 2 🏛 🤣 🕻          | 🎒 🔮 🥒          | ° 🕲 🥳 🖻           | ۹ او 🔍 ا           | 1 🚖 🐵 🔳 🕻             | ء 🍓 🇯                  | 8         | f 🔇      | •         | L 🕑        | 0                |                |             |      |  |
| d Menu   | 🥼 PRO11 - Winer  | making - Cella | ar Operations - ( | Cellar Work Shee   | t Entry - Edit        |                        |           |          |           |            |                  |                |             | 8    |  |
| Лепц     | ar ARM01 - Acco  | ounts Receiva  | ble - Account R   | eceivable Mainte   | nance - Debtors - Edi |                        |           |          |           |            |                  |                |             | ×    |  |
|          | Enguiry          |                |                   |                    |                       |                        |           |          | 144 4     | 27 of      | 39 🕨 🙌           | 🔛 <u>S</u> ave | 💥 <u>C</u>  | lose |  |
| 🄍 Search | Debtor           | ZCUGUN         | 01                | Alias              | CLUB                  | Gr                     | oup       | CLUB     |           | POS        | S Access 🗹       | Wine Clu       | b Members 🗸 | 1    |  |
| 3        | Name             | Nick Cug       | ıra               |                    | Gr                    | oup Name               | Wine C    | lub      |           |            |                  |                |             |      |  |
| Current  | Address          | 17 Hopet       | oun St            |                    |                       | Ph                     | one       | 03 544   | 1 1111    |            |                  |                |             |      |  |
| ŝ        |                  |                |                   |                    |                       |                        |           | 0497 54  | 44 111    |            |                  |                |             |      |  |
| ent      | Suburb           | Bendigo        |                   |                    |                       | -                      |           |          |           |            |                  |                |             |      |  |
|          | State            | Victoria       |                   |                    |                       | Fa                     | ĸ         | 03 544   | 1 1112    |            |                  |                |             |      |  |
| 7        | Country          | AUSTRAL        | IA                |                    |                       | <ul> <li>Sa</li> </ul> | utation   | Nick & J | Janine    |            |                  |                |             |      |  |
| A Recent | Postcode         | 3550           |                   |                    |                       |                        | st Name   | Nick     |           |            |                  |                |             |      |  |
| <b>a</b> | Contact          | Nick           |                   |                    |                       | Las                    | st Name   | Cugura   | 1         |            |                  |                |             |      |  |
|          |                  |                |                   |                    |                       | Bir                    | th Date   | 21/04/1  | 1968      | •          | Last Sale        | Date 11/0      | 2/2010      |      |  |
|          |                  |                |                   |                    |                       | Act                    | tive      | Inal     | active Re | ason       | •••              | Date           |             | -    |  |
|          |                  |                |                   |                    |                       |                        |           |          |           |            |                  |                |             |      |  |
|          | General Tax Deta | ails GL Accoun | ts Delivery Addr  | ess Email Payme    | ent Additional Groups | Sales Message          | s Default | Loc. Wir | ne Club   | CRM Activ  | vities Stationer | ry Notes [F5]  | 1           |      |  |
|          |                  |                |                   |                    |                       |                        |           |          |           | 144        |                  | 1 of 5 → →     |             | 🗑 🗙  |  |
|          | Month P          | Pack           | Ot                | y Unit             | Frequency             | Month                  | July      |          |           |            |                  |                | 1-1-1       | 9    |  |
|          |                  | HRDOZ          | -                 | 0 C750             | Skip                  | Pack                   | CHRDOZ    | 7        | •         | Dozen Cha  |                  |                |             |      |  |
|          | October V        | VINTERR        | 2.000             | 0 6750             | Always                |                        |           |          |           | Dozen Cha  | aruonnay         |                |             |      |  |
|          | January C        | HRDOZ          | 1.000             | 0 C750             | Always                | Quantity               |           | 0000 韋   | 10        |            |                  |                |             |      |  |
|          | April R          | ESMER          | 6.000             | 6.0000 B750 Always | Always                | Unit                   | C750      |          | _         | ml Bottles |                  |                |             |      |  |
|          | April R          | ESSHZ          | 6.000             | 0 B750             | Always                | Frequency              | Skip      | _        | •         |            |                  |                |             |      |  |
|          |                  |                |                   |                    |                       | Skip Reaso             | n HOLI    |          | On Holid  | ays        |                  |                |             |      |  |
|          |                  |                |                   |                    |                       |                        |           |          |           |            |                  |                |             |      |  |

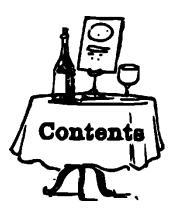

| New Menu Options                                                                                                    | 3                          |
|----------------------------------------------------------------------------------------------------|----------------------------|
| New System Parameters                                                                                                    | 3                          |
| Go Pro                                                                                                    | 4                          |
| Enhancements                                                                                                    |                            |
| <u>General</u><br>Transactions Summary By User<br>Specify Bulk Email Sent Email Address                                                                                                    | 9<br>10                    |
| Accounts Payable<br>BPAY Enhancements                                                                                                    | 11                         |
| <u>Accounts Receivable</u><br>Debtor Reseller WET Rebate                                                                                                    | 11                         |
| Asset Register                                                                                                    |                            |
| General Ledger<br>GL Company Consolidation Report Writer<br>Export GL Single Week & Forecast Format<br>GL Transactions History Maintenance<br>More Bank Reconciliation Import Formats<br>Import Distribution Journals | 12<br>12<br>13<br>13<br>13 |
| Marketing & CRM                                                                                                    |                            |
| Purchase Orders<br>Import Purchase Orders<br>Purchase Order [Receipt All] Button                                                                                                    | 14<br>14                   |
| <u>Pavroll &amp; HR</u><br>Employee Picklist includes Full Name<br>NZ IR Electronic Payday Filing Compliance                                                                                                    | 15<br>15                   |
| <b>Stock Control</b><br>Transfer To Bonded Warehouse Excise Reversed<br>Export Stock Item Prices Includes All UOM<br>Specify Whether To Export Inactive Stock Kits                                                    | 16<br>16<br>16             |

### Sales

| Sales                                         |    |
|-----------------------------------------------|----|
| Sales Invoice Duplicate Order No Check        | 17 |
| POS Despatch Options                          | 17 |
| Import Website Sales Via FTP                  | 18 |
| Sales PET Fee                                 | 18 |
| POS Options Stock Items                       | 19 |
| C/Door: POS, Use Table Number Debtor          | 20 |
| Specify POS Buttons To Print In Kitchen       | 21 |
| C/Door: POS, Prompt For Apply Tip             | 21 |
| C/Door: POS, Totals Only – Detail             | 21 |
| Kitchen Docket Meals Separator                | 22 |
| Black Market & Air NZ EDI                     | 23 |
| Pallet Label Specify Number Of Pallets        | 23 |
| Despatch Carriers Cloud Carton Added          | 24 |
| Sales: Stock Allocations Exclude Transfer     | 24 |
| Sale To Exclude WET When Wine Is Collected    | 24 |
| Customise Sales Reports By Sale UOM           | 25 |
|                                               |    |
| Cellar Operations                             | 26 |
| Cellar Op Print Vessel Sequence               | 26 |
| Cellar Note PDF Multiple Entries              | 26 |
| Vessel Multi-Selection                        | 27 |
| Vessel Grower Composition By SWNZ             | 27 |
| Grower Sections Statutory Numbers             | 28 |
| Blend Calculator Inc Proposed Bulk Receival   | 28 |
| Track Synthetic Additives                     | 29 |
| Grape Ownership At Time Of Processing W/B     | 30 |
| Cellar R.W. Reserved Debtor Sequence          | 30 |
| 'Repeat Old' Cellar Note To Include Additives | 30 |
| Grower Payment Rate Change Reminders          | 31 |
| Cellar Report Writer Date In Wood             | 31 |
| Cellar Work Sheet History Comments Search     | 32 |
| Vessel Composition Includes Allergens         | 32 |
| Bottling                                      |    |
| Bottling Detail Types Can Be Flagged Inactive | 33 |
| Scheduled Export Bottling History             | 33 |
| Bottling History Unit Cost                    | 33 |
| Bottling History Barrel Comp.                 | 34 |
| Grape Ownership At Time Of Processing W/B     | 34 |
|                                               |    |
| Vineyard Management                           | 25 |
| Grower Sections Statutory Numbers             | 35 |

# **Plant Servicing**

| Plant Work Sheet 4 Weeks Schedule |
|-----------------------------------|
|-----------------------------------|

# **New Menu Options**

Accounts Receivable Maintenance (OZ) EDI Type

General Ledger Administration GL History Maintenance Import Distribution Journals

P/Orders Administration Import Purchase Orders

Stock Administration Export EDI Stock Exceptions (OZ)

Payroll Operations Export IR Payday Filing (NZ)

Vintage Administration Import Crush Corrections

Bottling Operations Reports Bottling History Barrel Comp.

# **New System Parameters**

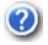

On selecting a system parameter press the [F10] key or select the Help button, top right of screen, to display helpful information.

C/Door: POS, Auto Print Kitchen Docket C/Door: POS, New Sale Sales Rep First C/Door: POS, Options Include Stock Item C/Door: POS, Use Table Number Debtor C/Door: POS, Prompt For Apply Tip C/Door: POS, Totals Only – Detail C/Door: POS Docket PickList Ascending Sales Analysis Export: Free Reason Sales Invoices: Entry, Check Dup. Order Sales Invoices: Update, Print Required Sales: Entry, Default Price Unit Sales: Entry, Prompt For EDI Status Sales: Stock Allocation Exclude Transfer M/Order: WEB, FTP Folder EFT: BPAY Batch Payer ID Stock R/W: Export Ref. Columns First Creditor EFT: BPAY Batch Payer ID Bottling: Maintain Inactive Detail Types Bottling: Lab Analysis Winemaker Signoff Vineyard: Import Analysis Format

# Go Pro

*EzyAccounts* **Pro** has been available since 2017.

*EzyWine* **Pro** is currently being tested at Casella Wines who are planning to go live September 2019.

Benefits of the new version include more user-friendly interface, quicker to process transactions, easier to find required information, multiple menu options consolidated as tabs and advanced reporting tools.

Winemakers in particular will find it much quicker and easier to process cellar notes with all the information required at their fingertips.

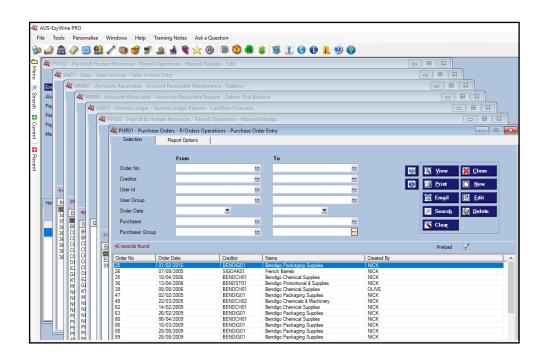

Access multiple menu options with single login

New action buttons

|         |           | EzyWine PRO          |                 |              |              |                          |                           |                                   |         |              |                |                  |         |              |      |         |
|---------|-----------|----------------------|-----------------|--------------|--------------|--------------------------|---------------------------|-----------------------------------|---------|--------------|----------------|------------------|---------|--------------|------|---------|
| File    | e         | Tools Personalise    | Windows         | Help Tr      | aining Notes | Ask a Question           |                           |                                   |         |              |                |                  |         |              |      |         |
| Bo      | 2         | ) 🏛 🧼 🧾 😫            | 8 🥒 🌑           | 🕣 🗊 、        | ۹ 🖢 🚊        | ا ، 🕲 🚖 ا                | 1                         | 8 💲                               | 🔞 (f    |              | 🖲 🕕 👢          | 0                |         |              |      |         |
| - T     | <i>In</i> | STM01 - Stock Contr  | ol - Stock Refe | rence Maint  | enance - Sto | ck Items                 |                           |                                   |         | _            |                |                  |         |              |      |         |
| Menu    |           | ar STM01 - Stock Co  |                 |              |              |                          |                           |                                   |         |              |                |                  |         |              |      |         |
| 9       |           | Enguiry              |                 |              |              |                          |                           |                                   |         |              | H4 4           | 34 of 120        | + +H    | 🛃 <u>S</u> a | ive  | X Close |
| Search  |           | Stock Item [F5]      | 04SHZRES7       |              |              | Alias RESSHZ             | SHZ Stock Group FINI ···· |                                   |         |              |                |                  |         |              |      |         |
| 3       |           | Description          | 2004 Reserve    | Shiraz       |              |                          |                           | Group Name Finished Bottled Wines |         |              |                |                  |         |              |      |         |
| -1      |           |                      | 12x750ml        |              |              |                          |                           | A                                 | Active  | $\checkmark$ | 1              |                  |         |              |      |         |
|         |           | Cost                 |                 |              |              | Sales Group              | RSHZ                      | ••                                | •       |              | Reserve Shira  | z                |         |              |      |         |
|         |           | Standard             | 31.0000 🌻       |              |              | Picking Order            |                           |                                   |         |              |                |                  |         |              |      |         |
| -1      |           | Average *            | 32.0000         |              |              | Default Location         | WWC                       | 1 •                               | •       |              | Main Winery C  | Cellar 1         |         |              |      |         |
| 2       |           | Last                 | 32.1397         | C750         |              | Default Creditor         |                           |                                   |         |              |                |                  |         |              |      |         |
| Danapat |           | Re-Order Level       | 128             | 8.0000 韋     |              | Alcohol Type             | STD                       | D                                 | •       |              | Standard Wine  | 2                |         |              |      |         |
| 1       |           | Re-Order Qty         | 640             | .0000 韋      |              | ABS Class                | 14                        |                                   | •       |              | Red & Rose,    | < 2 litres glass |         |              |      |         |
|         |           | Lead Time (Days)     | 30              |              |              | HACCP Reference          |                           |                                   |         |              |                |                  |         |              |      |         |
|         | Г         | Discount             | $\checkmark$    |              |              | Add Sales Non-Stock      |                           |                                   |         | •••          |                |                  |         |              |      |         |
|         | 1         |                      |                 |              |              |                          |                           |                                   |         |              |                |                  |         |              |      |         |
|         | Ir        | Tax Details GL Accou | nts Areas Of II | se Ådditiona |              | ts Dimensions Text       | Prices                    | Debtor G                          |         | Win          | e Additive Wir |                  | • (EST) |              |      |         |
|         |           |                      |                 |              |              |                          |                           |                                   |         |              |                |                  |         | lof8 →       | HH 🛃 | D 🗐 🗙   |
|         | Н         | Price Class          | Unit            |              |              | Modified                 | F                         | Price Clas                        | s NW    |              | ··· Notional W | //Sale for S/Tax | Calc    |              |      |         |
|         |           | NW                   | C750            |              |              | 04/02/2008               | L L                       | Jnit                              | C750    |              | ··· 12 x 750m  | Bottles          |         |              |      |         |
|         |           | ST                   | C750            |              |              | 21/04/2006               | F                         | Price                             |         |              | 100.00 🗘       |                  |         |              |      |         |
|         |           | W1                   | C750            |              |              | 21/04/2006               | -                         | 4odified                          | 04/02/2 | 800          | -              |                  |         |              |      |         |
|         |           | CD<br>D1             | C750<br>C750    |              |              | 21/03/2006<br>29/11/2013 | _                         |                                   |         |              |                |                  |         |              |      |         |
|         |           | B1                   | C750            |              |              | 29/11/2013               | -                         |                                   |         |              |                |                  |         |              |      |         |
|         |           | WC                   | B750            |              |              | 09/02/2010               |                           |                                   |         |              |                |                  |         |              |      |         |
|         | H         | CD                   | B750            |              |              | 19/10/2016               |                           |                                   |         |              |                |                  |         |              |      |         |
|         |           |                      |                 |              |              |                          | -                         |                                   |         |              |                |                  |         |              |      |         |
|         | Ŀ         |                      |                 |              |              |                          |                           |                                   |         |              |                |                  |         |              |      |         |

New interface

Check boxes

Easily navigate entries

Multiple menu options consolidated as tabs

More information available

| - A - A  | US | -EzyWine  |                   |                |             |         |           |      |         |       |      |             |      |        |       |           |      |             |      |                |                  |            |
|----------|----|-----------|-------------------|----------------|-------------|---------|-----------|------|---------|-------|------|-------------|------|--------|-------|-----------|------|-------------|------|----------------|------------------|------------|
| Fil      |    |           | Personalise       |                |             |         |           |      |         |       |      |             |      |        |       |           |      |             |      |                |                  |            |
| Bo       | 4  | ) 🏔 🏼     | 😒 🗐 😣             | 20             | 1           |         | 4 1       | 1    | × 🚳     |       |      | 🍓 💲 🗎       | 8    | f (    | 0     | 0 1       | ?    | 0           |      |                |                  |            |
|          | _  |           | Payroll & Hur     |                |             |         |           | _    |         |       | -    |             | -    | _      | _     |           | -    | -           |      |                |                  |            |
| 🛛 Menu   |    |           | 2 - Payroll & Hur |                |             |         |           |      |         |       | Edit |             |      |        |       |           |      |             |      |                |                  |            |
| enu      |    |           | . ruyron ar       | in an in the s | ources i    | uyron o | peration  |      | undurru | yanpa | Luit |             |      |        |       |           |      |             |      |                | _                |            |
| 9        |    |           |                   |                |             |         |           |      |         |       |      |             |      |        |       | - 141 -   | 1    | of 3 🔸      | H    | 🛃 <u>S</u> ave | <mark>※</mark> 🤇 | lose       |
| 🍋 Search |    | Employee  | CUGURA01          |                | Nick        |         |           |      |         |       |      |             |      |        | cerua | I (Hours) |      | Total       |      |                |                  |            |
| arch     |    | Alias     | NICK              |                | Cugura      |         |           |      |         |       |      |             |      | oliday |       | 58.       |      | Gross       |      | 974.90         |                  |            |
|          |    | Payslip   |                   | 385.0 🗘        | CUGUR       | A       |           |      |         |       |      |             |      | ick    |       | 12.       |      | Tax         |      | 236.00         |                  |            |
| 2        |    | Periods   | 1                 | WEEK(S)        |             |         |           |      |         |       |      |             |      | S.L.   |       | 0.0       |      | Add/De      | d    | -200.00        |                  |            |
| Current  |    | Pay Date  | 15/11/2004        | •              | Period      | 08/11/  | 2011 💌    | То   | 14/11/2 | 011   | •    |             | R.   | .D.O.  |       | 0.        | 00   | Net         |      | 538.90         |                  |            |
| -        |    | Message   |                   |                |             |         |           |      |         |       |      |             |      |        |       |           |      |             |      |                |                  |            |
| Recent   |    |           |                   |                |             |         |           |      |         |       |      |             |      |        |       |           |      | Total Ho    | urs  | 38.00          |                  |            |
| Rec      |    |           |                   |                |             |         |           |      |         |       |      |             |      |        |       |           |      |             |      |                |                  |            |
| ent      |    |           |                   |                |             |         |           |      |         |       |      |             |      |        |       |           |      |             |      |                |                  |            |
|          |    |           |                   |                |             |         |           |      |         |       |      |             |      |        |       |           |      |             |      |                |                  |            |
|          | Г  |           |                   |                |             |         |           |      |         |       |      |             |      |        |       |           |      |             |      |                |                  |            |
|          | h  |           |                   |                |             |         |           |      |         |       |      |             |      |        |       |           |      |             |      |                |                  |            |
|          | Н  | Hours Ent | Y Activity A      | dditions & D   | eductions ] | Pay Die | tribution | _    |         | _     | _    |             |      | _      | _     |           | _    |             | _    |                | _                |            |
|          |    |           | · / Pecanity   *  |                | eductions   | ray Dis | aibudon   |      |         |       |      |             |      |        |       |           |      |             |      |                |                  | (1)<br>(1) |
|          | Н  |           |                   |                |             |         |           |      |         |       |      |             |      |        |       |           |      | 144 4 Re    | cord | 1 of 1 🔸 배 层   |                  |            |
|          |    |           | Pay Type          | Name           |             |         |           |      | y Rate  |       | ours | Payment Typ | pe N | ORM    | _     |           | ours |             |      |                |                  | 3          |
|          | Н  |           |                   | Normal Ho      | urs         |         | 1.000     | 0 NC | 03      | 3     | 8.00 | Factor      |      |        | _     | .0000     |      |             |      |                |                  |            |
|          |    |           |                   |                |             |         |           |      |         |       |      | Pay Rate    | N    | C03    |       | Per Hour  |      | 33.5500     | A V  |                |                  |            |
|          |    |           |                   |                |             |         |           |      |         |       |      | Hours       |      |        |       | .00 韋     |      |             |      |                |                  |            |
|          |    |           |                   |                |             |         |           |      |         |       |      | Amount      |      |        | 1274  | .90 🌻     |      |             |      |                |                  |            |
|          |    |           |                   |                |             |         |           |      |         |       |      | Department  | t W  | /INE   | •••   | Winemaki  | ng   |             |      |                |                  |            |
|          |    |           |                   |                |             |         |           |      |         |       |      | GL Account  | 30   | 0-322  |       |           | Wag  | es - Winema | king |                |                  |            |
|          |    |           |                   |                |             |         |           |      |         |       |      | Project     |      |        |       |           |      |             |      |                |                  |            |
|          |    |           |                   |                |             |         |           |      |         |       |      |             |      |        |       |           |      |             |      |                |                  |            |
|          | 1  |           |                   |                |             |         |           |      |         |       |      |             |      |        |       |           |      |             |      |                |                  |            |

# Go Pro (cont'd)

# Processing transactions quicker and easier

Easily navigate employees when processing payroll

| М                                                   | lain                                             | Wine Batch                                                          |
|-----------------------------------------------------|--------------------------------------------------|---------------------------------------------------------------------|
|                                                     |                                                  | TO                                                                  |
| OAK1<br>04CHR007                                    |                                                  |                                                                     |
|                                                     | C001 C002 C003<br>05SHZ002 05CHRRES01 05CHRRES02 | 🔲 Vessel Data 🛛 💌                                                   |
| OAK2<br>03CHR006<br>SI02<br>SOILEVO001              |                                                  | Vessel POD3 ULLAGE Operations                                       |
| 8 88                                                | -                                                | Wine 04SHZRES 2004 Reserve Shiraz SOP                               |
| OAK3 03SHZ001 0                                     | POD1<br>05CHRRES01                               | Wine Batch 04SHZ011                                                 |
|                                                     |                                                  | W/Batch Group NONE None                                             |
| B200 B0203                                          | POD2<br>02MUS002                                 | Allocation MULTI Multi-Allocations                                  |
| 04SHZRES14                                          |                                                  | Status RACK Racked                                                  |
| B0401 B0402 VAT BRANDY01                            | POD3<br>04SHZ011                                 | Volume 350 Calc Tonnes 0.5000                                       |
|                                                     | -                                                | Capacity 20000 Location WWC1 Favourites                             |
| SPI71 SPI72 SPI73<br>78AREVO001 6LECC002 09SHZRE503 | POD4<br>04SHZ00002                               | Last Operation ADD 03/12/2012 215<br>Last Filled CRSH 04/11/2003 11 |
| 7BAREV0001 6LECC002 09SHZRES03                      |                                                  | Last Transfer TTOT 26/03/2007 94                                    |
|                                                     |                                                  | Unit Cost 1.8749                                                    |
| S001<br>02CHR00001 04CHR001 04SHZRES                | S0025 S012 S014<br>04MUS00001 04SHZRES04         | Analysis ALC   13.0 26/03/2007 QANA                                 |
| S002 S007                                           |                                                  | Composition 2004  BEND  SHZ  100.00 -                               |
| S002 S007<br>04MER001                               | S011<br>02MER007                                 | Addition CHASCORBIC   0.0600 KG -                                   |
|                                                     | 5101                                             | Reports Composition Volume Analysis                                 |
| S003<br>04CHR005 09SHZRES01 04SHZRES                | 5101<br>1903 04CHRYEA                            | Addition Cost Traceability                                          |
| 5004 5009 5016                                      |                                                  |                                                                     |
| S004<br>04CHR006 03RESCHR01 04SHZORI                | RL01                                             | Coordinates Row 200 Column 230 Area 1                               |
| S005<br>02CHR00001 02CHR005 04SHZRES                | BOTTO1 BOTTO2 BOTT<br>S0025 02SH2001 05CHRRES01  | T03                                                                 |
| 02CHR00001 02CHR005 04SHZRES                        | 250025 02SHZ001 05CHRRES01                       |                                                                     |

Vessel map drap & drop transfer operations

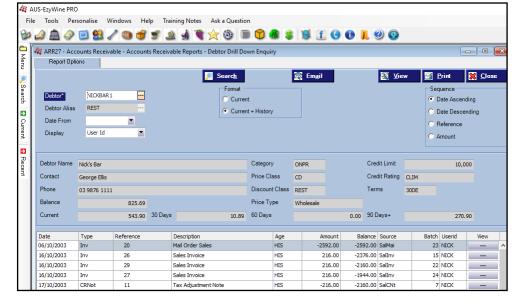

# Drill down enquiry options provide more information

| 🏭 Debtor       | Search   |       |         |                        |          |                |              | >            | $\times$ |
|----------------|----------|-------|---------|------------------------|----------|----------------|--------------|--------------|----------|
| Debtor         |          | 1     | Incl    | ude Inactive           |          | 🕖 <u>S</u> ear | ch 🔀         | <u>Close</u> |          |
| Name           |          |       |         |                        |          | 📉 Clea         |              | <u>о</u> к   |          |
| Group          |          |       |         |                        |          |                |              | <u>u</u> n   |          |
| Alias          |          |       |         |                        |          |                |              |              |          |
| Address        |          |       |         |                        |          |                |              |              |          |
| Postcode       |          |       |         |                        |          |                |              |              |          |
| Phone          |          |       |         |                        |          |                |              |              |          |
| Email          |          |       |         |                        |          |                |              |              |          |
| Select A       | ll ∏ Sor | By Se | elected |                        |          |                |              |              |          |
| 39 records f   |          |       |         |                        |          |                |              |              |          |
| Debtor         | Alia     | s     |         | Name                   |          | Postco         | Address      |              | ^        |
| GRAND          | H01 RE   | ST    |         | Grand Hotel Restuara   | nt       | 3552           | 12 Elisabet  | h St         |          |
| KYNETO         | N1 OL    | VE    |         | Kyneton Olive Grove    |          | 3444           | 123 Eppalo   | ck Rd        |          |
| MIRAND         | 01 CO    | NTRA  | СТ      | Miranda Wines Griffith |          | 2603           | PO Box 405   | 5            |          |
| <b>NICKBAR</b> | R1 RE    | ST    |         | Nick's Bar             |          | 3550           | 111 Kings S  | Street       |          |
| NICKSL0        | 01 LIC   | U     |         | Nick's Liquor Store Mi | ELBOURNE | 3000           | 12 Collins S | treet        |          |
| NICKSL0        | 02 LIC   | U     |         | Nick's Liquor Store BE | NDIGO    | 3550           | 23 High St   |              |          |
| NICKSLH        | HO LIC   | U     |         | Nick's Liquor HO SYD   | NEY      | 1001           | 22 Chapel S  | Street       |          |

# Go Pro (cont'd)

# Advanced search tools replace pick lists

# Multi-selection

Including numeric data such as docket and work sheet no.

| Work Sheet   |            |          | 🗾 Search 🛛 💥 Clos      | e |
|--------------|------------|----------|------------------------|---|
| Operator     |            |          | Clear 🗸 OK             |   |
|              |            |          |                        |   |
| Select A     |            |          |                        |   |
|              |            | lected   |                        |   |
| 14 records f | ound       |          |                        |   |
| Work Sheet   | Date       | Operator | Comment                |   |
| 206          | 04/01/2014 | DAVID    | Transfer               |   |
| 207          | 04/01/2014 | DAVID    | Press Tonnes to Litres |   |
| 208          | 04/01/2014 | PETERE   | Transfer               |   |
| 209          | 13/06/2014 | NICKC    | Rack 2004 Shiraz       |   |
| 210          | 19/01/2016 | NICKC    | Barrels To Tank        |   |
| 211          | 23/09/2016 | NICKC    | Rack & Return          |   |
| 212          | 25/11/2016 | DAVID    | Additions              |   |
| 213          | 06/12/2016 | DAVID    | Stock Take Adjustment  |   |
| 214          | 18/02/2019 | DAVID    | Volume Adjustment      |   |
| 216          | 07/03/2019 | DAVID    | Volume Adjustment      |   |
| 217          | 24/04/2019 | NICKC    | Tank To Barrel         |   |
| 218          | 26/04/2019 | DAVID    | Quality Analysis       |   |
| 219          | 26/04/2019 | NICKC    | Cost Allocation        |   |
|              | 26/04/2019 | DAVID    | Create Culture         |   |

| 🗱 SAI07 - Sales - Sales Invoices - Sales Invoices UPDATE         |                | ×       |
|------------------------------------------------------------------|----------------|---------|
| Update Processing Results                                        | 🛐 <u>V</u> iew | X Close |
|                                                                  |                |         |
| • Invoice Not Printed<br>• No Line Items<br>• Free Reason: BONUS |                | ~       |
| 0 Batches Updated Successfully                                   |                |         |
| 6 Batches Failed to Update                                       |                |         |

| A 👬                       | US- | EzyWine PRC     | )                                                  |           |                |                |     |                |                   |              |            |                |         |
|---------------------------|-----|-----------------|----------------------------------------------------|-----------|----------------|----------------|-----|----------------|-------------------|--------------|------------|----------------|---------|
| Fil                       | e   | Tools Per       | sonalise Windows                                   | Help      | Training Notes | Ask a Question |     |                |                   |              |            |                |         |
| B                         | 4   | ) 🔔 🤣           | 🧾 🔮 🥒 🥘                                            | <b>T</b>  | ۵ او 🔍         | 🏠 🚳 🔳          | 1   | ) 💲 🔰 🚹        | 0                 | 1. 🕐 📀       |            |                |         |
| -<br>                     |     |                 | -k Control - Stock Rene<br>Stock Control - Stock R |           |                |                | dit |                |                   |              |            | r              |         |
| 🛃 Menu 🔌 Search 🖪 Current |     |                 |                                                    |           |                |                | 🔒 E | xport 🔁 Gene   | era <u>t</u> e HI | ◀ 4 of 10    | <b>→</b> ₩ | 🛃 <u>S</u> ave | X Close |
| ŝ                         |     | Report          | STOCKBOT                                           |           |                |                |     | User Access    | NICK              |              |            |                |         |
| arc                       |     | Title           | STOH & Scheduled Bot                               | tling     |                |                |     | C Owner        | NICK              |              |            |                |         |
| Ð                         |     | Group           | PROD ··· PRODUC                                    | CTION REP | ORTS           |                |     | C Group<br>All |                   |              |            |                |         |
| β.                        |     | Primary         | Stock Item                                         |           | Export Name    |                |     |                |                   |              |            |                |         |
| nent                      |     | Secondary       |                                                    |           | Export Name    |                |     |                |                   |              |            |                |         |
|                           |     | Tertiary        |                                                    |           | Export Name    |                |     |                |                   |              |            |                |         |
| Recent                    |     |                 |                                                    |           |                |                |     |                |                   |              |            |                |         |
|                           |     | Selection Crite | eria Columns                                       |           |                |                |     |                |                   |              |            |                |         |
|                           | -   |                 |                                                    |           |                |                |     |                |                   | H4 4         | Record 1   | of4 🕨 🚧 🎾      |         |
|                           | г   | Selection Crite | eria                                               |           |                | From (Default) |     |                |                   | To (Default) |            |                |         |
|                           |     | Stock Item      |                                                    |           |                |                |     |                |                   |              |            |                |         |
|                           |     | Stock Group     |                                                    |           |                | INI            |     |                |                   | FINI         |            |                |         |
|                           | ١.  | Bottling Qty    |                                                    |           |                |                |     |                |                   |              |            |                |         |

Update, Import and End of Month options list all issues

Click on [View] for details

*Restrict report writers user access to* 

- owner only
- group of users
  - all users

•

| Docket No            | Table          | Dine | rs Bo   | ok Map | Date            | •         |              | Deb             | tor CDS 18     |                      | Histo                | ry Sales Ro   | ер           |          | Postcode         |             |                |
|----------------------|----------------|------|---------|--------|-----------------|-----------|--------------|-----------------|----------------|----------------------|----------------------|---------------|--------------|----------|------------------|-------------|----------------|
| 455                  | Т06            | -    | 2       |        | 27/             | /02/2017  | 7 -          | CD              | S00001         |                      | 👂 🔎                  | NICK          |              |          |                  | Ente        |                |
| Item                 |                | Qty  | Unit    | Price  | Disc%           | Disc      | Net          | <b>&gt;&gt;</b> | Free<br>Reason | Shiraz               | м                    | lerlot        | Shin<br>6 Pa |          |                  | С           | hardy          |
| BHV 2004 Reserve S   | hiraz 12x750ml | 1    | B750    | 20.00  | 0.00            | 0.00      | 20.00        |                 |                |                      |                      |               |              |          |                  |             |                |
| Visa Credit Card Fee |                | 1    |         | 0.13   | 0.00            | 0.00      | 0.13         |                 |                | Muscat               |                      |               | Entre        | es       | Mains            | D           | eserts         |
|                      |                |      |         |        |                 |           |              |                 |                | Misc.                |                      |               |              |          |                  |             |                |
| Enter Product        | Parada         |      |         |        |                 |           |              |                 | 1 bottles      | Tips                 |                      |               | Freig        |          | Freight<br>North |             | reight<br>West |
| Enter Product        | Barcode        |      |         |        | -               | _         |              | _               | 1 Dottle3      | <u></u>              |                      | _             |              |          |                  |             |                |
| ltem                 |                |      |         |        | )<br>Search     | ltem Up   | ( <b>1</b> ) | 10              | U Down         | Mailing List         | Regular<br>Debtors   | E             | rites        |          |                  |             |                |
| Total Net            |                |      | 20.13   | rtem ; | Search          | Ttem Op   | ,            | Item            |                | -                    | Deptors              | Favo          |              | 7        | 8                | 9           | Back           |
| Tendered             |                |      | 20.13   | New S  | Sale            | Edit Sal  | •            | Cha             | nge Qty        | Change 🂲<br>Price    | Read<br>Barcode      | Total         | s Only       | <u> </u> | Ŭ                | <u> </u>    | Space          |
| Change               |                |      | 0.00    |        | Juic            | Luitou    | -            | Cina            |                | 11100                | Durcoue              | - dia         |              | 4        | 5                | 6           |                |
| Pay Type             |                | Т    | endered | Void   |                 | Void Ite  | m            | Frei            |                | Change Unit          | Text                 | Rece          | ipt 🧮        | <u> </u> |                  |             | Clear          |
| Visa                 |                |      | 10.13   | Edit F | o <sub>nv</sub> | Void Pa   | v            | Frei<br>Add     |                | Change<br>Line Disc. | Edit Item<br>Options | Kitch<br>Dock |              | 1        | 2                | 3           | -              |
| Cash                 |                |      | 10.00   |        | -[              |           |              | 7100            |                | Total Disc.          | options              |               | 5            | 0        | 00               |             |                |
|                      |                |      |         | Exit   |                 |           |              |                 |                | %                    |                      | Re-pr         | rint         |          |                  |             | Done           |
|                      | $\rightarrow$  | EF   | т       | VI     | SA              | (Assessed |              |                 | Chant Chate    |                      |                      | 1             |              |          |                  | _           |                |
| Split Bill           | Invoice        | vou  | СН      | ΡΑΥ    | PAL             | JCE       | 3            | ι               | JNION          |                      |                      | BIG           | HILL         |          |                  | <b>zy</b> S | /stems         |

Ezy POS.Net

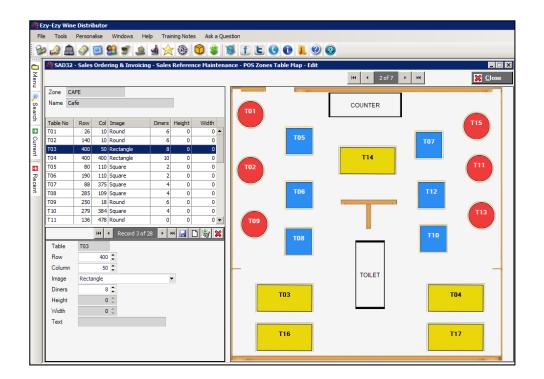

# Go Pro (cont'd)

POS table map highlights status of each table

Radio buttons replace scroll lists ensuring all options available are known

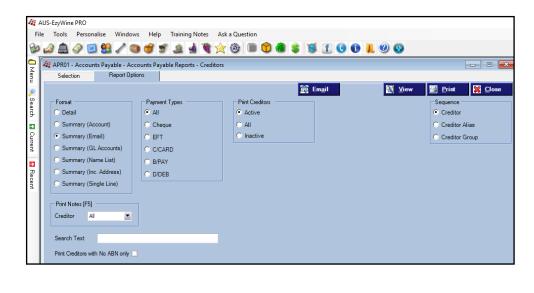

Real time costing and GL interface removes the stress, errors, time and cost of trying to utilise multiple packages

# Go Pro (cont'd)

Import & export options can be scheduled

**Migration to API** 

Can be installed on local server or hosted in cloud

New database provides easier reporting & integration

Structured Query Language

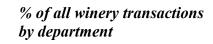

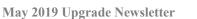

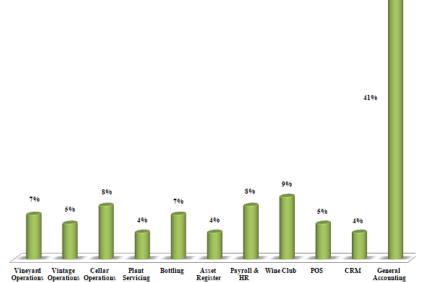

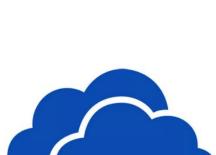

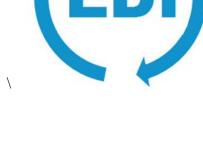

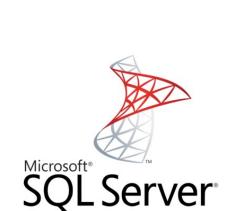

# General

# **Transactions Summary By User**

'User Id' has been added to the selection criteria.

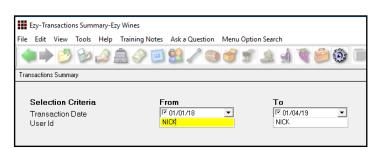

| NICK<br>SYS50                          | HIG HILL<br>VIEW VIEW |
|----------------------------------------|-----------------------|
| Selection Criteria From To             |                       |
| Transaction Date 01/01/2018 01/04/2019 |                       |
| Uter Id NICE NICE                      |                       |
|                                        |                       |
| Source                                 | Count                 |
|                                        |                       |
| GL General Journals                    |                       |
| GL Cash Payments                       |                       |
| GL Cash Receipts                       |                       |
| GL Accruals                            |                       |
| GL Reversals                           |                       |
|                                        |                       |
| Asset Adjustment                       |                       |
| Asset Revaluation                      |                       |
| Asset Disposal                         |                       |
| Prove 1 i ma                           |                       |
| Payelipe                               |                       |
| Stock Adjustments                      |                       |
| Stock Receipts                         |                       |
| Stock Transfers                        |                       |
| Stock Take                             |                       |
| SCOCK TAKE                             |                       |
| Purchase Order Receipts                | 1                     |
| -                                      |                       |
| Sales Credit Notes                     | 1                     |
| Sales Invoices                         | 4                     |
| Sales Orders                           | 2                     |
| Cellar Door Sales                      | 5                     |
| Mail Orders                            | 5                     |
| Service Invoices                       |                       |
|                                        |                       |
| A/P Manual Payment                     |                       |
| A/P Invoice/Adjustments                |                       |
| A/P Payments                           | 2                     |
| A/R Receipts                           | 4                     |
| A/R Invoice/Adjustments                |                       |
| Cellar Worksheets                      | 21                    |
|                                        | 41                    |
| Daily Crush<br>Weighbridge Dockets     | 1                     |
| Bulk Receival                          | -                     |
| Bulk Despatch                          |                       |
| -                                      |                       |
| Packaging Run                          |                       |
| Grand Total                            | 46                    |
| Grand lotal End                        |                       |
| End                                    | or Report             |
|                                        |                       |

# Benefit

- Report staff work load for specified period
- Compare number of transactions processed across months and years.

### Specify Bulk Email Sent Email Address

'Sending Email' prompt has been added to the Stationery Designer, Document options.

If an email address is recorded, on emailing the docket the recipient will see this email as the sender.

#### NOTE

This feature is only available when user's email 'Bulk Email' is set to *Direct* or *EZYMAIL* and only for the docket print options that provide for e-Dockets such as

- Sales Dockets
- Remittances
- Statements
- Purchase Orders
- Weighbridge Dockets.

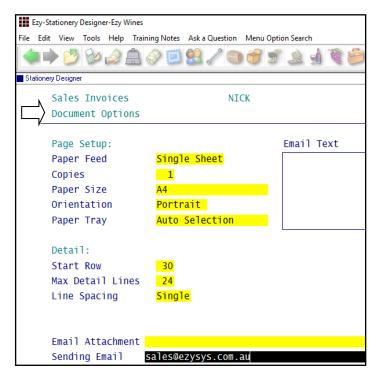

|      | Ezy-User Ema | iil-Ezy Wi | nes  |                |                |        |                   |    |
|------|--------------|------------|------|----------------|----------------|--------|-------------------|----|
| File | Edit View    | Tools      | Help | Training Notes | Ask a Question | Menu O | ption Searc       | ch |
|      |              | Bo         | ۵    | â 🤌 🗐          | 😫 🦯 🕥          |        | <i>î</i> <u>è</u> | 2  |
| Us   | er Email     |            |      |                |                |        |                   |    |
|      | User         | Id         |      | NICK           |                |        |                   |    |
|      | Name         |            |      | Nick Cugu      | ira            |        |                   |    |
|      | Emai         | 1 Тур      | e    | DIRECT         |                |        |                   |    |
|      | Bulk         | Emai       | 1    | DIRECT         |                |        |                   |    |

# Benefit

• Ensure that receipts always reply to the same email regardless of which user sent the email.

System Administrator Stationery Designer

# **Accounts Payable**

#### **BPAY Enhancements**

#### EFT: BPAY Batch Payer ID

New system parameter required for NAB with file generated with extension .bpb.

WBC format has also been added.

# **Accounts Receivable**

#### **Debtor Reseller WET Rebate**

Resellers quote their ABN to buy wine from the wineries with no WET.

Reseller specifies whether they are selling wine with GST (domestic sale) and without GST (export sales).

But a distributor may sell to another distributor.

#### WET Payable

'No – Resell With GST' has been renamed 'No – Resell GST (Rebate)' and

'No – Resell GST (No Rebate)' has been introduced.

The Global Debtor Maintenance option can be utilised to record the new option against applicable distributors.

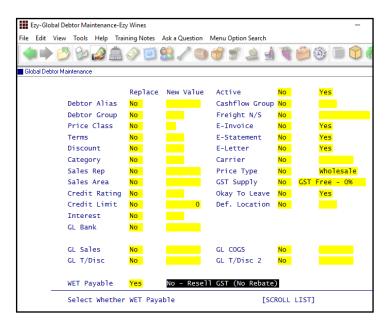

#### Benefit

• Streamline Creditor payments.

A/P Payments Generate BPAY File

#### Benefit

• Comply with new WET rules.

A/R Administration Import Debtor Details Global Debtor Maintenance Accounts Receivable Debtors Sales Entry & Update Sales Invoice Sales Credit Note Sales Order Mail Order Sales

# **General Ledger**

#### **GL Company Consolidation Report Writer**

Specify whether to preload accounts when creating a consolidated report.

#### Preload

- No
- P&L
- B/Sheet.

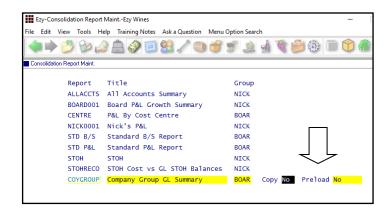

# Tip

A generic company could be setup specifically for consolidated reporting of Debtors, Creditors, Stock Items, GL Accounts and Cellars (wineries).

#### **Export GL Single Week & Forecast Format**

'Single Week & Forecast' has been added to the Report Format options.

| Yean<br>YTD<br>Fron<br>To<br>Week<br>Prin<br>Prin<br>Prin<br>Forn         | ort Forma                                                                       | t<br>r Range<br>osting | Balan | ()<br>nces |                     | ) 😚                                    | Week &             |             | ast (      | and and and and and and and and and and | 505<br>201                                                                                                    |     |
|---------------------------------------------------------------------------|---------------------------------------------------------------------------------|------------------------|-------|------------|---------------------|----------------------------------------|--------------------|-------------|------------|-----------------------------------------|----------------------------------------------------------------------------------------------------|-----|
| Repo<br>Year<br>YTD<br>Fron<br>To<br>Weel<br>Prin<br>Prin<br>Frin<br>Forn | ort Forma<br>or MTD o<br>n Month<br>Month<br>& Ending<br>nt Zero P<br>nt Zero T | t<br>r Range<br>osting | Balan | nces       |                     | 2005<br>(TD<br>July<br>June<br>28/10/2 |                    | Forec       | ast        |                                         | <u>مَنْ الْمَنْ الْمَنْ الْمَنْ الْمَنْ الْمَنْ الْمَنْ الْمَنْ الْمَنْ الْمَنْ الْمَنْ الْمَنْ الْمَنْ الْمَنْ</u> |     |
| Repo<br>Year<br>YTD<br>Fron<br>To<br>Weel<br>Prin<br>Prin<br>Frin<br>Forn | or MTD o<br>n Month<br>Month<br>c Ending<br>nt Zero P<br>nt Zero T              | r Range<br>osting      | Balan |            |                     | 2005<br>(TD<br>July<br>June<br>28/10/2 |                    | Forec       | ast        |                                         |                                                                                                    |     |
| Year<br>YTD<br>Fron<br>To<br>Week<br>Prin<br>Prin<br>Prin<br>Forn         | or MTD o<br>n Month<br>Month<br>c Ending<br>nt Zero P<br>nt Zero T              | r Range<br>osting      | Balan |            |                     | 2005<br>(TD<br>July<br>June<br>28/10/2 |                    | Forec       | ast        |                                         |                                                                                                    |     |
| Yean<br>YTD<br>Fron<br>To<br>Week<br>Prin<br>Prin<br>Prin<br>Forn         | or MTD o<br>n Month<br>Month<br>c Ending<br>nt Zero P<br>nt Zero T              | r Range<br>osting      | Balan |            |                     | 2005<br>(TD<br>July<br>June<br>28/10/2 |                    | Forec       | ast        |                                         |                                                                                                    |     |
| Year<br>YTD<br>Fron<br>To<br>Week<br>Prin<br>Prin<br>Prin<br>Forn         | or MTD o<br>n Month<br>Month<br>c Ending<br>nt Zero P<br>nt Zero T              | r Range<br>osting      | Balan |            |                     | 2005<br>(TD<br>July<br>June<br>28/10/2 |                    | Forec       | ast        |                                         |                                                                                                    |     |
| YTD<br>Fron<br>To<br>Weel<br>Prir<br>Prir<br>Prir<br>For                  | or MTD o<br>n Month<br>Month<br>c Ending<br>nt Zero P<br>nt Zero T              | osting                 | Balan |            | )<br>2<br>2         | /TD<br>July<br>June<br>28/10/2         | 2018               |             |            |                                         |                                                                                                    |     |
| Fror<br>To<br>Weel<br>Prir<br>Prir<br>Prir<br>For                         | n Month<br>Month<br>C Ending<br>nt Zero P<br>nt Zero T                          | osting                 | Balan |            | 2                   | July<br>June<br>28/10/2                | 2018               |             |            |                                         |                                                                                                    |     |
| To<br>Weel<br>Prir<br>Prir<br>Prir<br>Forr                                | Month<br>Ending<br>It Zero P<br>It Zero T                                       |                        |       |            | 2                   | June<br>28/10/2                        | 2018               |             |            |                                         |                                                                                                    |     |
| Weel<br>Prir<br>Prir<br>Prir<br>Forr                                      | c Ending<br>nt Zero P<br>nt Zero T                                              |                        |       |            | Z                   | 28/10/2                                | 2018               |             |            |                                         |                                                                                                    |     |
| Prir<br>Prir<br>Prir<br>Forr                                              | nt Zero P<br>nt Zero T                                                          |                        |       |            | 1                   |                                        | 2 <mark>018</mark> |             |            |                                         |                                                                                                    |     |
| Prir<br>Prir<br>Forr                                                      | nt Zero T                                                                       |                        |       |            |                     | lo l                                   |                    |             |            |                                         |                                                                                                    |     |
| Prin<br>Form                                                              |                                                                                 | otal Ba                | lance | -          |                     |                                        |                    |             |            |                                         |                                                                                                    |     |
| For                                                                       | nt Total/                                                                       |                        |       | :5         | )                   | /es                                    |                    |             |            |                                         |                                                                                                    |     |
|                                                                           |                                                                                 | Sub Acc                | ounts | ;          | ľ                   | lo l                                   |                    |             |            |                                         |                                                                                                    |     |
| Driv                                                                      | nat                                                                             |                        |       |            | C                   | ISV (Co                                | omma Del           | limite      | d)         |                                         |                                                                                                    |     |
|                                                                           | /e/Direct                                                                       | ory/Fil                | e Nam | 1e         | 5                   | TD P&L                                 |                    |             |            |                                         |                                                                                                    |     |
|                                                                           |                                                                                 | 1                      |       |            |                     |                                        |                    |             |            |                                         |                                                                                                    |     |
|                                                                           |                                                                                 |                        |       |            |                     |                                        |                    |             |            |                                         |                                                                                                    |     |
|                                                                           |                                                                                 |                        |       |            |                     |                                        |                    |             |            |                                         |                                                                                                    |     |
|                                                                           |                                                                                 |                        |       |            |                     |                                        |                    |             |            |                                         |                                                                                                    |     |
| ∃ 5-0-I                                                                   |                                                                                 |                        |       | weekk (    | Protected View] - I | inel                                   |                    |             | Nick Cugu  | • <b>B</b>                              | -                                                                                                    | ٥   |
|                                                                           |                                                                                 |                        |       |            |                     |                                        |                    |             |            |                                         |                                                                                                    |     |
| • • • × •                                                                 | fr accname                                                                      |                        |       |            |                     |                                        |                    |             |            |                                         |                                                                                                    |     |
| A                                                                         | B C                                                                             | D                      | E     | F          | G H                 | 1.1.1                                  | J                  | κIι         | м          | N                                       |                                                                                                    | 0   |
| accname                                                                   | day1 day2                                                                       | day3 da                |       |            |                     |                                        | curbud curfo       |             | ktot varly | varbud                                  |                                                                                                    | æ   |
| INCOME                                                                    | 0                                                                               | 0 0                    | 0     | 0          | 0                   | 0 0                                    | 0                  | 0           | 0          | 0                                       | 0                                                                                                    |     |
| Sales - Export<br>Sales - Packaged Wine                                   | 0                                                                               | 0 0                    | 0     | 0          | 0                   | 0 0                                    | 3333<br>50000      | 800<br>1000 | 0          |                                         | 3333                                                                                                    | -8  |
| Sales - Unlabelled Wine                                                   | 0                                                                               | 0 0                    | 0     | 0          | 0                   | 0 0                                    | 1                  | 3333        | 0          | 0 - 0                                   | -1                                                                                                    | -33 |

### Benefit

- Save time
- Ensure accounts aren't missed.

GL Company Consolidation GL Consolidation Update Consolidation Report Maint.

#### Benefit

• Manipulate a week's actuals against forecasts using MS Excel.

GL Report Writer GL Report Export

# General Ledger (cont'd)

### **GL** Transactions History Maintenance

#### New menu option.

#### Ezy-GL History Maint File Edit View Tools Help Training Notes Ask a Question Menu Option Search . 🔷 🗭 🕲 🧀 🏩 🏈 🔝 😫 🦯 🕲 🍼 🛫 🔔 🚽 🎕 🖆 🏵 🔲 🛈 🍓 GL History Maintenance SalInv Sales Invoices Source 141 Batch Ref. Posting GL A/C Date Description 10-020 11/01/2019 424 Sales Invoice (Sales) 240.00 CR 12-060 11/01/2019 Change GL Account 5.00 DR 12-060 11/01/2019 36.00 DR Changing GL A/C 20-010 11/01/2019 32.85 DR 60-020 11/01/2019 218.90 DR From 60-030 11/01/2019 32.85 CR 10-010 Sales - Packaged Wine 70-070 11/01/2019 19.90 CR То 10-020 Sales - Unlabelled Wine Commit ? <u>Y</u>es <u>N</u>o

#### **More Bank Reconciliation Import Formats**

NAB & NetBank has been added to the format options.

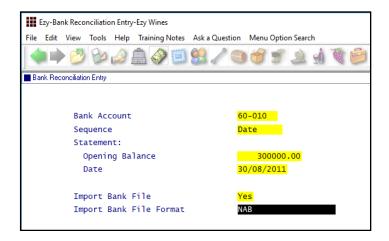

#### **Import Distribution Journals**

New menu option allowing distribution journals to be imported with the following format.

- Main GL Account
- Distribution GL Account
- Distribution %
- 'Manual' or 'Automatic'.

### Benefit

• Fix incorrect postings for current financial year (excluding bank accounts).

General Ledger Administration GL History Maintenance

#### Benefit

• Streamline bank reconciliation.

Bank Reconciliation Bank Reconciliation Entry

### Benefit

• Setup distribution journals using MS Excel.

General Ledger Administration Import Distribution Journals

# **Purchase Orders**

### **Import Purchase Orders**

If any of the information in the CSV file is invalid, the entire purchase order file will be rejected with details listed in exceptions report.

#### Benefit

• Speed up process of creating purchase orders.

P/Orders Administration Import Purchase Orders

#### Purchase Order [Receipt All] Button

[Receipt All] button has been introduced.

| /       |                          | der Entry-Ez | y Wines<br>Training N       | lotor Ark             | - Ouerti | on Monu                | Ontion So                | arch   |                                  |
|---------|--------------------------|--------------|-----------------------------|-----------------------|----------|------------------------|--------------------------|--------|----------------------------------|
|         |                          | <u> </u>     |                             |                       | 0        |                        | S 2                      |        | <u>مَ</u>                        |
| Purchas | e Order Entr             | y            |                             |                       |          |                        |                          |        |                                  |
|         | Order<br>Credit<br>Order | or [F5]      | 173<br>BENDCH01<br>31/03/20 |                       | -        |                        | Suppli<br>ICK            | es     | GST (Exc)<br>Ordered<br>Received |
|         | Туре                     | Code         |                             | Quan                  | tity     | Unit                   | Unit                     | Cost   | Total Cos                        |
| ſ       | Stk                      | CHASCO       | RBIC                        | 20.                   | 0000     | KG                     | 18                       | . 5000 | 370.0                            |
| L       | [F5]                     |              | A                           | scorbic               | Acid     |                        |                          | GS     | T Acq. Oth                       |
| [       | Stk                      | CHLIQU       | EDTART                      | 100.                  | 0000     | LTR                    | 5                        | .0000  | 500.0                            |
|         |                          |              | L                           | iquid Ta              | rtari    | с                      |                          | GS     | T Acq. Oth                       |
|         | Stk                      | CHPMS        |                             | 18.                   | 5000     | KG                     | 3                        | .1822  | 58.8                             |
|         |                          |              | P                           | otassium              | 1 Meta   | bisulph                | ite                      | GS     | T Acq. Oth                       |
|         | Stk                      | CHSULPI      |                             |                       | 0000     | KG                     | 22                       | .0000  | 506.0                            |
|         |                          |              |                             | ulphur                |          |                        |                          |        | T Acq. Oth                       |
|         | Non                      | FREIGH       |                             | 1.<br>reight          | 0000     | PAL                    | 0                        | .0000  | 0.0<br>T Acq. Oth                |
| -       |                          |              |                             |                       |          |                        |                          |        |                                  |
|         | <u>H</u> ome<br>Highli   |              | age <u>U</u> p<br>ry, Press | U <u>p</u><br>[Enter] | To S     | D <u>o</u> wn<br>elect | Page <u>D</u><br>Receipt |        | <u>E</u> nd<br><u>S</u> earch    |
|         |                          |              |                             |                       |          |                        | <u> </u>                 | ┣—     |                                  |
|         |                          |              |                             |                       |          |                        |                          | ]      |                                  |
| Loca    | tion                     |              | WWC1                        |                       | Ber      | ndigo                  | Mai                      | n Ce   | ellar                            |
| Rece    | ived                     |              | 31/0                        | 3/201                 | 9        |                        |                          |        |                                  |
| Deli    | very                     | Ref          | TNT                         |                       |          |                        |                          |        |                                  |

#### Note

On updating the purchase order each stock item will be recorded as fully receipted and the stock on hand will be increased accordingly.

This will not produce an A/P invoice for the Creditor as the invoice no and date is blank.

# Benefit

- Quick and easy way to receipt all items on a purchase order when every item is to be recorded in the same stock location
- Save time.

Purchase Orders Purchase Order Entry Purchase Order Receipt Entry

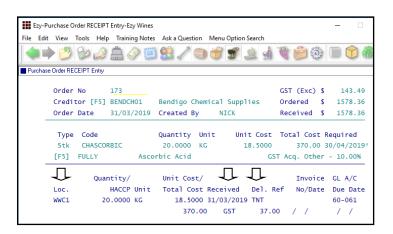

# Payroll & HR

# **Employee Picklist Includes Full Name**

First name included in picklist.

| ile | Edit     | View           | Tools | Help | Training No | tes / | Ask a Question Men | u Option Se | arch            |   |            |
|-----|----------|----------------|-------|------|-------------|-------|--------------------|-------------|-----------------|---|------------|
| 4   |          | • 🕑            | Bo    |      | â 🧼 (       | 3     | 🚨 🥒 🧠 🙆            | 1913        | 1               | 6 |            |
| Ma  | inual Pa | yslips         |       |      |             |       |                    |             |                 |   |            |
|     |          |                |       |      |             |       |                    |             |                 |   |            |
|     |          |                |       | _    |             |       |                    |             |                 |   | 52         |
|     |          | Emplo          |       |      |             |       |                    |             |                 |   | ×          |
|     |          | Emplo<br>Alias |       |      | Employees   |       |                    |             |                 |   | X          |
|     | ,        | Alias          |       |      |             | NT    | Nick               |             | Cugura          |   | S3         |
|     | ,        |                |       |      | Employees   |       | Nick<br>Peter      |             | Cugura<br>Ellis |   |            |
|     | ,        | Alias          |       |      | Employees   | PE    |                    |             |                 |   | <br>WINE / |

Manual Payslip has been changed to 2 lines so that the first name can be displayed on the  $2^{nd}$  line.

| 1    | NZ-Ma    | nual Paj | yslips-N | Vew Ze | aland Wines           |                |        |               |       | -     |       |
|------|----------|----------|----------|--------|-----------------------|----------------|--------|---------------|-------|-------|-------|
| File | Edit     | View     | Tools    | Help   | Training Notes        | Ask a Question | Menu ( | Option Search |       |       |       |
|      |          | 2        | Bo       |        | 🛕 🧼 📜                 | 🔮 🧷 🥯          | ð      | <b>s</b> 2 1  | 1     | ۵     |       |
| Ma   | anual Pa | yslips   |          |        |                       |                |        |               |       |       |       |
|      |          | Empl     | 0.000    | Namo   |                       | Pa             | vslin  | Date          | Gross | Тах   | Net   |
|      |          |          | oyee     | Haune  |                       |                | ,      |               |       |       | nec   |
|      |          |          | LI01     |        | Phillips              |                |        | 01/01/2007    |       | 11.89 | 84.11 |
|      |          |          |          |        | Phillips<br>Barry, Br |                |        |               |       |       |       |

### NZ IR Electronic Payday Filing Compliance

New menu option Payroll Operations, Export IR Payday Filing.

### Туре

• EMP

New and terminated employees

• PAY

Totals for updated payroll run (export file will detail each employee).

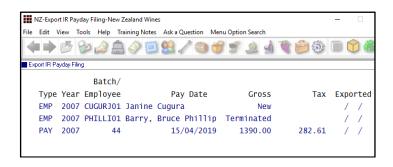

Click on the [Generate] button to produce the export file for uploading onto the IR website.

#### Benefit

- Easier to identify correct employee when employees have similar names
- Reduce errors.

Payroll Reference Maintenance Standard Payslip Payroll Operations Manual Payslips

#### Benefit

• IR Payday Compliance.

Payroll Operations Payslips Update Export IR Payday Filing Payroll Reference Maintenance Employees

### **Transfer To Bonded Warehouse Excise Reversed**

When transferring stock from an unbonded location to a bonded location, excise posting is reversed and credit posted to the excise duty register.

#### Stock: Lot Tracking

The GL posting only applies when this system parameter is set to No.

When this system parameter is set to Yes, the stock item is flagged as duty paid in the bonded location.

### **Export Stock Item Prices Includes All UOM**

Prices for each unit of measure is now exported; not just the carton price.

#### **Specify Whether To Export Inactive Stock Kits**

'Export Stock Kits' prompt added to selection criteria with scroll list options *All, Active Only* and *Inactive Only*.

#### Benefit

- Ensure excise register is impacted
- Required for *distilleries*.

Stock Movements Stock Transfers Update Sales Administration Excise Duty Register Listing Excise Duty Register (History)

> Stock Administration Export Stock Item Prices

> > Stock Administration Export Stock Kits

# Sales

#### Sales Invoice Duplicate Order No Check

When new system parameter "Sales Invoices: Entry, Check Dup. Order" is set to Yes, the same order number for a Debtor cannot be recorded against multiple sales invoices.

| NZ-Sales Invoice Entry-New Ze | aland Wines       |                      | —                                 |
|-------------------------------|-------------------|----------------------|-----------------------------------|
| File Edit View Tools Help     | Training Notes As | sk a Question        | Menu Option Search                |
| 🔷 🏓 💆 🦢 🖉                     | 1 🤣 🗐 🖇           | 8 🖉 🕥                | 1 🐨 💷 🔬 📬 🍰 🗊 📦 🦓                 |
| Sales Invoice Entry           |                   |                      |                                   |
| Invoice No                    | 10112             |                      |                                   |
| Debtor                        | NICKSL01          | [F5]                 | Nick's Liquor Store Hastings      |
| Alias                         | NLS               |                      | 12 Collins Street                 |
| Invoice Date                  | 01/11/2018        |                      | Hastings                          |
| Order No                      | 47                |                      |                                   |
| Order Date                    | 01/11/2018        |                      | Delivery Address: 1               |
|                               | Sales Invoic      | e Entry              | ×                                 |
| Reference                     |                   |                      |                                   |
| Carrier                       |                   | In the second second | Irder Number Exists For Debtor    |
| Carrier Ref.                  |                   | invoice with C       | rder Number Exists For Debtor     |
| Despatch Date                 | 01/:              |                      |                                   |
| Terms/Due                     | 30D               |                      | ОК                                |
| Sales Rep                     | PETI              |                      | <u> </u>                          |
| Excise Payable                | Yes               |                      | 00 Days 0.00 Last 110. 01/02/2018 |

### **POS Despatch Options**

Minor enhancements have been made.

| Docket No                           | Table     | Diners<br>1 - 0 -  |         | Date 17/09/3 | 2018 - C               |           | -                     |         | ies Rep<br>IICK        |     | - Post           | code   | Y   |         |
|-------------------------------------|-----------|--------------------|---------|--------------|------------------------|-----------|-----------------------|---------|------------------------|-----|------------------|--------|-----|---------|
| lem                                 | Qty Unit  | Price              | Disch   | Disc         | Net                    | Soq       | Red                   |         |                        | В   | arnea            | Hot    |     | 03 Red  |
| 013 Reserve Shiraz<br>2x750ml       | 1.00 C750 | 240.00             | ٥       | 0.00         | 240.00 From POD        | •         | Wines<br>T-Shirt      |         |                        |     | Oil              | Drinks |     | 6 Pack  |
| 011 Bendigo Meriot<br>Isserve 6x750 | 1.00 6750 | 132.00             | 0       | 0.00         | 132.00 From POC        | •         | BHV<br>Chardy         |         | Reserve<br>Chardy      |     |                  | Entree | ,   | Mains   |
| risa Credit Card Fee                | 1.00      | 4.84               | 0.00    | 0.00         | 4.84 From POC          | •         | Dessert               |         | Chardy                 |     | /odka<br>Shot    |        |     | Vouche  |
| Select Print Rei                    |           |                    |         |              |                        | 18 bottle | Tips                  |         |                        |     | No of<br>Istings |        |     | Freight |
| tem                                 |           |                    |         |              |                        |           |                       |         |                        | 业   |                  |        |     |         |
| Total Net                           |           | 376.84             | Item S  |              | Take From<br>Warehouse |           |                       | n       | Favourites             | -   |                  |        |     |         |
| Tendered<br>Change                  |           | 376.84             | New S   | ale          | Freight                | енскир    |                       | ,<br>\$ | Meal Sequer            | ice | 4                | 5      | 6   |         |
| hay Type<br>758                     |           | Tendered<br>376.84 | Edit Pa |              | Commit                 |           | Cancel                | ce<br>m | Change Unit<br>Receipt | 0   | 7                | 8      | 9   | -       |
|                                     |           |                    | Exit    | ŀ            | Text                   | Despato   | h Options Total Disc. | x       | Re-print               | 0   | 0                | 00     |     | Done    |
|                                     | $\neq$    | EF                 | т       | VIS          | SA 🥌                   |           | $\sim$                |         |                        |     | $\sim$           |        |     |         |
|                                     | BARTER    | VOUG               |         | UNIO         | N JCB                  |           |                       |         |                        |     | //_`             |        | Ezy | Suntorm |

[Despatch Options]

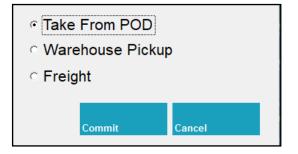

Take (pickup) From POD (Point Of Despatch)

### Benefit

• Ensure duplicate sales invoices aren't recorded.

Sales Invoices Sales Invoice Entry

COLLECTION 31/03/19 Cellar Door Sales - Bendigo

Docket 600

Take From POD

| 2011 Bendigo Merlot F | Reserve |      |
|-----------------------|---------|------|
| 6x750                 |         | 6750 |
| 2013 Reserve Shiraz   |         |      |
| 12x750ml              | 1.00    | C750 |
| Visa Credit Card Fee  | 1.00    |      |

|            | Delivery Address/Phor | ne     |        | Delivery Instructions |      |   |
|------------|-----------------------|--------|--------|-----------------------|------|---|
| Name       | Nick Cugura           |        |        | Leave at side door    |      |   |
| Address    | 27 Button St          |        |        |                       |      |   |
| Suburb     | Bendigo               |        |        |                       |      |   |
| State      | VIC                   |        |        |                       |      |   |
| Postcode   | 3550                  |        |        | Okay To Leave         |      |   |
| Phone      | 0417334206            |        |        | Location              | D-CD | - |
| Email Add. |                       |        |        |                       |      |   |
|            |                       |        | _      |                       |      |   |
|            | Clear                 | Commit | Cancel |                       |      |   |

Postcode and email address have been added.

POS

# Sales (cont'd)

#### **Import Website Sales Via FTP**

#### M/Order: WEB, FTP Folder

New system parameter to identify location of the FTP folder.

VAT number can now also be included in the South African version.

#### **Sales PET Fee**

'Add Sales N/S' prompt has been added to stock items.

On recording a sale, the non-stock item recorded against a stock item will be preloaded.

A GL account will need to be created to record PET liability to be paid to the EPA and recorded against the non-stock item to be recorded against sales of plastic bottled wines.

| 🔺 🐼 🐼 📥                    |                             | uestion Menu Option Se      | Juren              |       |
|----------------------------|-----------------------------|-----------------------------|--------------------|-------|
|                            | 🧼 🛄 🤮 🖌                     | / 🕲 😚 🛒 🤰                   | ù 🚯 📦 🌮 🗽 I        |       |
| ms                         |                             |                             |                    |       |
| Stock Item                 | 05MER-PET7                  |                             | Alias              | RES   |
| Description                | 2005 Merlot 75              | Oml PET                     |                    |       |
|                            | (plastic bottl              | e)                          | Picking Order      |       |
| Stock Group                | FINI                        | Sales Grp REBO              | Default Location   | D-ME  |
| Re-Order Level             | 500.0000                    | HACCP Ref. No               | Default Creditor   |       |
| Re-Order Qty               | 0.000                       | Lead Time 0                 | Alcohol Type       |       |
| Cost - Std                 | 0.0000                      | C750                        | ABS Class          | 14    |
| - Ave *                    | 30.0000                     | C750                        | Areas Of Use:      |       |
| - Last                     | 30.0000                     | C750                        | Sales              | Yes   |
| WET Payable                | Yes                         | WET Rebate <mark>Yes</mark> | Packaging Spec.    | Yes   |
| WET Blended                | Yes                         | Discount Yes                | Packaging Material | No    |
| GST Supply                 | Taxable - 10.0              | 10%<br>10%                  | Bulk Wine/Juice    | No    |
| GST Acq.                   | <mark>Other - 10.00%</mark> | 5                           | Wine Additive      | No    |
| GL Accounts:               | WET                         |                             | Purchase Orders    | No    |
| Stock 60-03                | 0 Sales <mark>10</mark>     | -010                        | Plant Servicing    | No    |
| C.O.G.S <mark>20-01</mark> | .0 Disc 1                   |                             | Vineyard Operation | No    |
| Adjust.                    | Disc 2                      |                             | Add Sales N/S PET  | FEE   |
| ALN/ALM Code               |                             |                             |                    |       |
| Enter Non-Sto              | ck Them                     |                             | [PICK LIST]        | Modif |

|            | les Invoice Entry-Ezy Win |                          |                |            |         |       |        |
|------------|---------------------------|--------------------------|----------------|------------|---------|-------|--------|
| e Edit     | View Tools Help           | Fraining Notes Ask a Que | stion Menu Opt | ion Search |         |       |        |
|            | ) 🙆 🧐 💆                   | 1 🤣 🗐 🕺 🦯                | ° 🕤 🥳 🛒        | ۲ 🖢 🚨 ۱    | ) 😑 🤅   |       | 1      |
| Sales Invi | oice Entry                |                          |                |            |         |       |        |
|            | Invoice No                | 423                      | Date           | 13/11/2018 | Gross   | \$    | 352.60 |
|            | Debtor                    | COLES001                 | Price Type     | Wholesale  | WET     | \$    | 92.80  |
|            | Coles Distribu            | tion Centre              | WET            | Yes        | GST     | \$    | 45.47  |
|            | Reference                 |                          | Cartons        | 0          | Net     | \$    | 500.15 |
|            | Typ Code                  | Quantity                 | Unit Locn      | Price D    | isc 1 D | isc 2 | GL/Net |
|            | Stk 05MER-PET7            | 4.0000                   | C750 WWC2      | 88.00      | 0.00 %  | 0.00  | s      |
|            | 10                        | 2005 Merlot 75           | Oml PET        |            | 0.00    | 0.00  | 499.49 |
|            |                           | (plastic bott)           | e)             |            |         |       |        |
|            | Non                       | 4.0000                   | EACH           | 0.15       | 0.00 %  | 0.00  | %      |
|            | 20                        | Polyethylene B           | ottle          |            | 0.00    | 0.00  | 0.66   |

#### Benefit

• Streamline website interface.

#### Sales Administration Import WEB Debtor/Order/Pack

#### Benefit

- Manage levy payable to EPA
- Auto charge fee for those customers that insist on plastic bottles as plastic is apparently not as environmentally friendly as glass?

Stock Items Reference Stock Items Sales Orders Sales Order Entry Sales Invoice Sales Invoice Entry

### **PET** Polyethylene terephthalate

# **POS Options Stock Items**

Type has been introduced with scroll list options 'Txt' (current) and 'Stk' (new), when the following new system parameter is set to Yes.

C/Door: POS, Options Include Stock Items

| ile | Edit     | View | Tools  | Help | Training N | lotes Ask a | Question Menu | J Option Sear | ch       |         |          |       |
|-----|----------|------|--------|------|------------|-------------|---------------|---------------|----------|---------|----------|-------|
|     |          | P    | 5 80   | 2    | ۵          | 🗐 🔮         | / 🕲 췽         | <b>S</b> 2    | 1        | 6       | <b>)</b> |       |
| PC  | )S Butto | ns   |        |      |            |             |               |               |          |         |          |       |
|     |          | E    | Button | Туре | Label      | Labe12      | Code          | Unit          | Colour   | s       | ize      |       |
|     |          |      | 18     | Stk  | Vodka      | 45m]        | V0D70037      | B700          | Magenta  |         | 12       |       |
|     |          | (    | Option | Туре | Code       | Des         | scription     |               | Qty U    | Init De | f. c     | olour |
|     |          |      | 2.0    | Txt  |            | tor         | nic           |               |          |         | R        | ted   |
|     |          |      | 3.0    | Txt  |            | wat         | ter           |               |          |         | C        | ireen |
|     |          |      | 4.0    | Txt  |            | 03          |               |               |          |         | E        | lack  |
|     |          |      | 5.0    | Txt  |            | tor         | nato juice    |               |          |         | Y        | ellow |
|     |          |      | 6.0    | Stk  | SODA       | 500         | la            |               | 1.0000 M | IL Ye   | s B      | lue   |

When using POS, double click on the item to display the options, with stock items shown on the left and the text options on the right.

| 🏂 Cellar Door Sales Entry | r         |         |                      |        |       |           |                |       |
|---------------------------|-----------|---------|----------------------|--------|-------|-----------|----------------|-------|
| Docket No                 | Table     | Diners  | Date                 | Debtor |       | Sales Rep | Postcode       |       |
| 6                         | 17 CD7 -  | 0 -     | 9 14/11/2018         | - CDS  | - 2   | NICK      | Y              | Enter |
| Item                      | Qty Unit  | Price   | Direct Direc Hot     | 800    |       |           |                |       |
| Big Hill Vodka 700ml      | 1.00 8700 | 0.00    | <mark>⊯ soda</mark>  |        |       |           | tonic          |       |
|                           |           |         |                      |        |       |           | water          |       |
|                           |           |         |                      |        |       |           | □OJ            |       |
|                           |           |         |                      |        |       |           | 🗆 tomato juice |       |
|                           |           |         |                      |        |       |           |                |       |
|                           |           |         |                      |        |       |           |                |       |
| VOD70037                  |           |         |                      |        |       |           |                |       |
| Item                      |           | _       |                      |        |       |           |                |       |
| Total Net                 |           | 0.00    |                      |        |       |           |                |       |
| Tendered                  |           |         |                      |        |       |           |                |       |
| Change                    |           |         |                      |        |       |           |                |       |
| Pay Type                  | Te        | indered |                      |        |       |           |                |       |
|                           |           | -       |                      |        |       |           |                |       |
|                           |           |         |                      |        |       |           |                |       |
|                           | =         | EFT     | Big Hill Vodka 700ml |        | 5     | 0         |                |       |
|                           |           |         |                      |        | Close | U         |                |       |

| ile Edit View Tools Help | Training Notes Ask a Qu | uestion Men | u Option S | earch    |                       |               |
|--------------------------|-------------------------|-------------|------------|----------|-----------------------|---------------|
| 🔷 🏓 💋 🕪 🌛                | 1 🖉 🛄 🔗                 | 1 🕤 🕤       | 5          | <u>è</u> | 1                     | ۱۵ 🗐 🕼        |
| Stock Items              |                         |             |            |          |                       |               |
| Stock Item               | V0D70037                |             |            | Ali      | as                    | VODKA         |
| Description              | Big Hill Vodka          | 700m]       |            | WET      |                       |               |
| Stock Group              | FINI                    |             |            |          | king Orde<br>es Group | SP            |
| Co                       | nversion                |             |            |          |                       |               |
| Unit                     | Factor Default          | Litres      | Ave.       | Cost     | Mass Kg               | Barcode/Point |
| B700                     | 1.0000 Yes              | 0.700       | 10         | .0000    | 1.300                 |               |
| 1 x 700m                 | l Bottle                |             |            |          |                       |               |
| C025                     | 0.0250 No               | 0.018       | 0          | 2500     | 0.033                 |               |
| 25ml                     |                         |             |            |          |                       |               |
| C700                     | 12.0000 No              | 8.400       | 120        | .0000    | 15.600                |               |
| 12 x 700                 | ml Bottles              |             |            |          |                       |               |

# Benefit

- Ingredients can be handled as stock items providing stock control
- Allowing for recording many different brands of the same product such as Fever Free tonics.
- Ensure STOH is reduced.

POS Sales Reference POS Buttons

# C/Door: POS, Use Table Number Debtor

On setting this new system parameter to Yes, Debtor can be recorded against table numbers for each zone.

| Ezy-POS   | Zones-Ezy Wines |              |       |                |          |
|-----------|-----------------|--------------|-------|----------------|----------|
| File Edit | View Tools Hel  | p Training N | lotes | Ask a Question | Menu Opt |
|           | 🕑 🕹 🍰           | ) 🔔 🧇        | O     | 😫 🖍 🧠          | 6        |
| POS Zones | 1               |              |       |                |          |
|           | -               |              |       |                |          |
|           | Zone            | Name         |       |                |          |
|           | CDS             | Cellar       | Door  |                |          |
| -         |                 |              |       |                |          |
|           | Table No        | Diners       | Deb   | tor            |          |
|           | CD1             | 2            | CDS   |                |          |
|           | CD2             | 2            | CDS   |                |          |
|           | CD3             | 2            | CDS   |                |          |
|           | CD4             | 2            | CDS   |                |          |
|           | CD5             | 2            | CDS   |                |          |
|           | CD6             | 2            | CDS   |                |          |
|           | CD7             | 2            | CDS   |                |          |
|           | TOUR            | 99           | CDS   | -BUS1          |          |

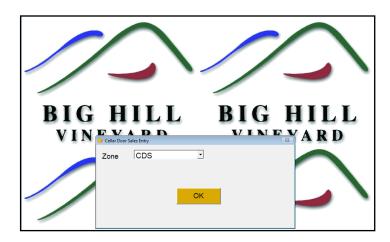

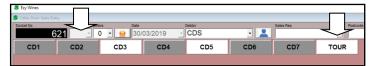

| SEzy Wines                |     |      |        |         |       |       |        |        |          |
|---------------------------|-----|------|--------|---------|-------|-------|--------|--------|----------|
| 🍣 Cellar Door Sales Entry | /   |      | -      |         |       |       |        |        | _        |
| Docket No                 | Ta  | ble  | Diners |         | Date  |       | Debtor | $\sim$ | -        |
| 62                        | 21  |      | 0      | - 🧕     | 30/03 | /2019 | CDS-BL | JS1    | - 🚨 🛛    |
| ltem                      | Qty | Unit | Pric   | e Disc% | Disc  | Net   | Seq    |        | Location |
|                           |     |      |        |         |       |       |        |        | D-CD     |
|                           |     |      |        |         |       |       |        |        | T-Shirt  |
|                           |     |      |        |         |       |       |        |        |          |
|                           |     |      |        |         |       |       |        |        | BHV      |

# Benefit

• Simply another way of selecting regular Debtors.

POS Sales Reference POS Zones

# Specify POS Buttons To Print In Kitchen

'Kitchen' prompt has been introduced.

| File Edit View | Tools He | lp Training I         | Notes Ask a | Question Menu C | ption Search |        |         |
|----------------|----------|-----------------------|-------------|-----------------|--------------|--------|---------|
| 🕗 🗢 🔷          | 1        |                       | ۱           | / 🔾 😚           | ارد 🔔 🖋      | ۱      | 1       |
| POS Buttons    |          |                       |             |                 |              |        |         |
| But            | ton Typ  | Label                 | Labe12      | Code            | Unit Colou   | r Size | Kitchen |
|                | 15 Grp   | o Mains               |             |                 | Yello        | N 12   |         |
|                | 1 Nor    | n <mark>Burger</mark> |             | CAFEMEALS001    | L EACH Blue  | 12     | Yes     |
|                | 2 Nor    | n Chicken             | Caosar      | CAFEMEAL SOO    | EACH Croon   | 12     | Yes     |

# C/Door: POS, Prompt For Apply Tip

New system parameter determines whether POS prompts for tip when overpayment is recorded.

| Docket No             | CD2       | v 0 v |         | Date<br>05/11/2 | 2018                       | CDS |            | -                 | Sales Rep<br>MALISSA |   | Post           | code     | Y    | Enter      |
|-----------------------|-----------|-------|---------|-----------------|----------------------------|-----|------------|-------------------|----------------------|---|----------------|----------|------|------------|
| and Deserve Chinese   | Qty Unit  | Price | Disch   | Disc            | Net                        | Se  | P          | Reserve<br>Shiraz | Reserve<br>Merlot    |   | iseum<br>Stock |          |      |            |
| 2x750ml               | 1.00 8750 | 20.00 | 0.00    | 0.00            | 20.00                      | 0   |            |                   |                      |   |                |          |      |            |
|                       |           |       |         |                 |                            |     |            | BHV<br>Meriot     |                      |   |                |          |      |            |
|                       |           |       |         |                 |                            |     |            |                   |                      | _ | reight         | T-Shirt  | :    |            |
|                       |           |       |         |                 | ar Door Sales<br>ly TIP 5. |     |            |                   |                      | 3 |                |          | Ba   | *          |
| nout Tendered Ar      | nount <∗  |       | <<<<<   | <<              |                            |     |            |                   |                      |   |                |          | E.c. | 2          |
| Item                  |           | 20.00 | Item Se | 100             |                            |     |            |                   | _                    |   | 1              | 2        | 3    | Back Space |
| Total Net<br>Tendered |           | 20.00 | New Sa  | ole:            |                            |     | Yes        | No                |                      |   |                | 5        | 6    | ouck space |
| Change                |           |       | Mold S  | _               | Market Harrison            |     | Inter Port | Change Price      | Charles Hall         | _ |                | <b>3</b> |      |            |

### C/Door: POS, Totals Only – Detail

New system parameter determines whether POS [Totals Only] button includes summary of stock and non-stock sales.

| DOCKETS<br>Complete<br>Incomplete                                                                                | 23<br>0                                                                                                    |                                                                                                    |
|----------------------------------------------------------------------------------------------------|----------------------------------------------------------------------------------------------------|----------------------------------------------------------------------------------------------------|
| TOTAL<br>Sales \$<br>Discount \$<br>Net \$                                                                       | 1865.33<br>30.00<br>1835.33                                                                                                    | SUMMARY                                                                                                  |
| Total Docket:<br>Today<br>Other<br>Tips \$                                                                       | s<br>7<br>20<br>20.00                                                                                                    | Stock Items<br>Code Bottle<br>02CHARES7 8<br>03CHRRES7 2<br>04SHZRES7 12<br>11MERRES7 13                 |
| Cash \$<br>Cheque \$<br>EFT \$<br>Visa \$<br>M/Card \$<br>AMEX \$<br>BARTER \$<br>VOUCH \$<br>UNION \$<br>JCB \$ | $\begin{array}{c} 358.50 \\ 0.00 \\ 216.00 \\ 1018.43 \\ 242.40 \\ 0.00 \\ 0.00 \\ 0.00 \\ 0.00 \\ 0.00 \\ 0.00 \\ 0.00 \end{array}$ | 13SHZRES754VOD700371Non-Stock ItemsQtyAPPLIE PIE1C/C-FEE-MAST1C/C-FEE-VISA7POSTIPS8RES-ENTREE011T-SHIRT2 |

### Benefit

• Easily specify which stock items are to be printed in the kitchen.

POS Sales Reference POS Buttons

POS

### Benefit

- Check progress of stock item and non-stock item sales during and at the end of day
- Assist with replenishing cellar door stock.

POS

# **Kitchen Docket Meals Separator**

'Button Label' has been added to the stationery designer.

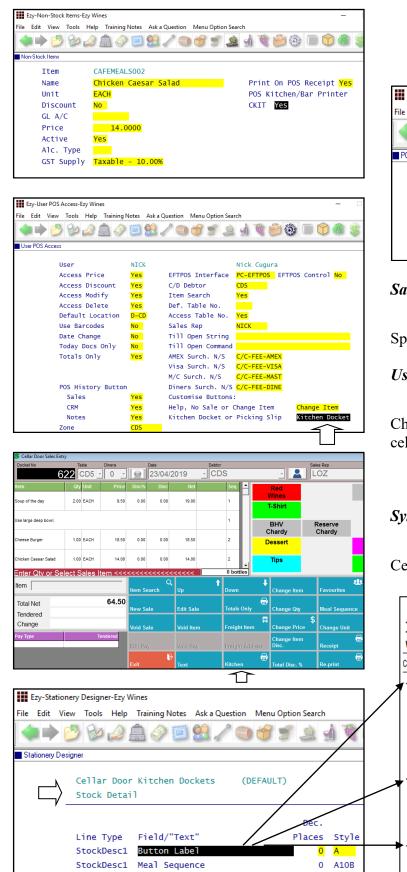

#### Benefit

• Easily specify which stock items are to be printed in the kitchen.

#### POS System Administration Stationery Designer

| Ez   | y-POS Meals See | quence-E | zy Wines      |               |             | Ezy-POS Meals Sequence-Ezy Wines |  |  |  |  |  |  |  |  |  |  |  |
|------|-----------------|----------|---------------|---------------|-------------|----------------------------------|--|--|--|--|--|--|--|--|--|--|--|
| File | Edit View To    | ols He   | lp Training N | lotes Ask a Q | uestion Men | u Option Search                  |  |  |  |  |  |  |  |  |  |  |  |
| -    | ¢ 🕑 🛑           | کم 🖄     | ) 🔔 🏈         | ر 🔝 🗐         | / 🕤 😚       | () 🗎 🔬 👷 🖉                       |  |  |  |  |  |  |  |  |  |  |  |
| POS  | Meals Sequence  |          |               |               |             |                                  |  |  |  |  |  |  |  |  |  |  |  |
|      | Button          | Туре     | Labe1         | Labe12        | Code        | Sequence                         |  |  |  |  |  |  |  |  |  |  |  |
|      | 15              | Grp      | Mains         |               |             | 0                                |  |  |  |  |  |  |  |  |  |  |  |
|      | 1               | Non      | Burger        |               | CAFEMEA     | LS001 2                          |  |  |  |  |  |  |  |  |  |  |  |
|      | 2               | Non      | Chicken       | Caesar        | CAFEMEA     | LS002 2                          |  |  |  |  |  |  |  |  |  |  |  |

#### Sales Reference Maintenance POS Meals Sequence

Specify how meals are grouped on the kitchen docket.

#### User Access

User POS Access

Check that Kitchen Docket button is available for cellar door user Id.

### System Administration Stationery Designer

Cellar Door Kitchen Docket

|                      | KITCHEN DO                                                               | CKET, 622 |          |
|----------------------|--------------------------------------------------------------------------|-----------|----------|
| TABL<br>TIME<br>WAIT | 10:47:43                                                                 |           |          |
| Course               | DESCRIPTION                                                              | UNIT      | QUANTITY |
| 1                    | Soup of the day<br>croutons<br>parmesan<br>cream<br>Use large deep bowl. | EACH      | 2        |
|                      | Serve with garlic bread on<br>side plate.<br>Use large deep bowl.<br>2   |           |          |
| 2                    | Cheese Burger<br>Vegetables<br>Fries                                     | EACH      | 1        |
| 2                    | Chicken Caesar Salad<br>No Anchoves<br>Parmessan<br>3                    | EACH      | 1        |
| 3                    | Apple Pie<br>Wipped Cream                                                | EACH      | 2        |

NZ-EDI Types-New Zealand Wines

EDI Type

Description

Order Ack

Order ASN

Credit Note

Tolerance: Under

Over

Invoice

Documents Required:

Exception Items Only

Auto Release Orders

Order Rejection

## **Black Market & Air NZ EDI**

#### EDI Types

EDI Types

'Exception Items Only', 'Auto Release Orders' and 'Exception Items' has been added.

> BMARK Black Market

Yes

Yes

Yes

Yes

Yes

Yes

Yes

0.00 0.00 ارو 🔔 👻 🍗 🍘

1

File Edit View Tools Help Training Notes Ask a Question Menu Option Search խ 🌛 🔔 🧼 🗐 😫 🎤

#### Benefit

- Ability to process export orders and domestic orders that cannot be processed by Progressive or Foodstuffs
- Specify which stock items can be • accepted by each EDI customer.

Accounts Receivable **EDI Types** Sales Administration **Import Sales Dockets** Stock Administration **Export Stock Item Details Export EDI Stock Exceptions Change Stock Item Codes** 

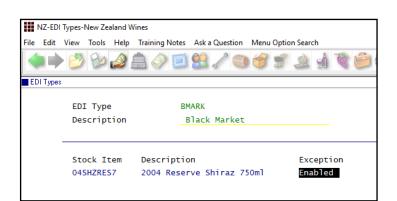

Relevant import and export options changed to include the additional information.

### **Pallet Label Specify Number Of Pallets**

'Pallet Qty' prompt has been added. If quantity is greater than 0, it will override calculated quantity.

|       | Ezy-Inv  | oice Pal   | llet Lab | el Print- | Ezy Wines |       |      |       |       |      |       |         |     |      |
|-------|----------|------------|----------|-----------|-----------|-------|------|-------|-------|------|-------|---------|-----|------|
| File  | Edit     | View       | Tools    | Help      | Training  | Notes | Ask  | a Que | stion | Men  | u Opt | ion Sea | rch |      |
|       |          | 2          | Bo       | ے         | ۵         | Ö     |      | 1     | 0     |      | S     | 1       |     | Re l |
| 🔳 Inv | voice Pa | illet Labe | el Print |           |           |       |      |       |       |      |       |         |     |      |
|       |          |            |          |           |           |       |      |       |       |      |       |         |     |      |
|       |          |            |          |           |           |       |      |       |       |      |       |         |     |      |
|       |          | P          | rint     |           |           |       |      |       |       | Curr | ent   |         |     |      |
|       |          | т          | ype      |           |           |       |      |       |       | COLE | S     |         |     |      |
|       |          | N          | on Vi    | ntage     | e Use B   | y Dat | e    |       |       | /    | /     |         |     |      |
|       |          | L          | abe1     | Qty (     | ( 0 is    | ignor | ed ) |       |       |      | 0     |         |     |      |
|       |          | Ρ          | allet    | Qty       | ( 0 is    | igno  | red  | )     |       |      | 0     |         |     |      |

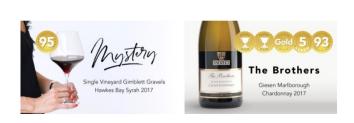

BLACK MARKET

### Benefit

Override calculated number of pallet labels to be printed.

> Sales Invoices **Invoice Pallet Label Print**

# **Despatch Carriers Cloud Carton Added**

New format for Partons WA, Cloud Carton has been added to the Con Note Type pick list options.

| File Edit    | View Tools Help | Fraining Notes Ask                    | a Question | Menu Optio | n Search |          |      |
|--------------|-----------------|---------------------------------------|------------|------------|----------|----------|------|
|              | ð 🖗 🖉           | 1 🤣 🗐 🕄                               | /          | 8          | ار ک     | <b>)</b> |      |
| Despatch I   | Carriers        |                                       |            |            |          |          |      |
| o copatori i |                 |                                       |            |            |          |          | <br> |
|              | Carrier         | CLOUDCAR                              |            |            |          |          |      |
|              |                 | CLOUDCAR<br><mark>Cloud Carton</mark> |            |            |          |          |      |
|              | Carrier         | Cloud Carton                          | God        | ods Desc : | L2 Pack  |          |      |

#### Sales: Stock Allocations Exclude Transfer

This new system parameter defaults to No.

When set to Yes, un-updated *location transfer* sales orders will be excluded from stock allocation calculations.

#### Sale To Exclude WET When Wine Is Collected

#### Stock: WET Calc = Wholesale – Freight

When this system parameter is set to Yes, if default unit does not have a price for the Debtor's price class then the first unit will be used.

When using this method of freight included in price, when a Debtor **picks up the wine** they have to be charged a lower price without freight adjustment to WET.

#### Benefit

• Cloud carton sales file.

Sales Reference Despatch Carriers Sales Administration Export Sales Dockets Export Sales Dockets (History) Sales Orders Sales Order Entry Sales Invoices Sales Invoice Entry

#### Benefit

• When simply transferring stock between locations via Sales Orders, exclude stock allocation checking.

> Sales Orders Sales Orders Entry Sales Administration Export Sales Allocations Sales Reference Maintenance Stock Item Allocations Debtor/Stock Allocations

#### Benefit

• Exclude freight cost from WET when wine is picked up.

Sales Orders Sales Order Entry Sales Order Confirmation Sales Invoices Sales Invoice Entry Sales Credit Note Sales Credit Note Entry

# **Customise Sales Reports By Sale UOM**

'Unit (Sale)' has been to the added to the sequence and selection options.

| ile | Edit    | View     | Tools   | Help | Trainir | ng Notes | Ask a C | uestion) | Menu  | Option S | Search | n |   |     |
|-----|---------|----------|---------|------|---------|----------|---------|----------|-------|----------|--------|---|---|-----|
|     |         | > 💆      | Bo      | ر 🍛  | <u></u> | ) 🗐      | ا 🔝     | 1        | ð     | 5        | è      |   | Ê | (O) |
| Sa  | les Rep | ort Main | tenance |      |         |          |         |          |       |          |        |   |   |     |
|     |         |          | Repor   | t    |         | SALEUC   | M       |          |       |          |        |   |   |     |
|     |         |          | Title   |      |         | Sales    | Summar  | y By S   | ale l | JOM      |        |   |   |     |
|     |         |          | Group   |      |         | EZY      |         |          |       |          |        |   |   |     |
|     |         |          | Style   |      |         | By Dat   | :e      |          |       |          |        |   |   |     |
|     |         |          | Prima   | ry   |         | Unit (   | (Sale)  |          | Expor | rt Nam   | e 📒    |   |   |     |
|     |         |          | Secon   | dary |         | Stock    | Item    |          | Expor | rt Nam   | e 🛛    |   |   |     |
|     |         |          | Terti   | ary  |         |          |         |          | Expor | t Name   | e 🛛    |   |   |     |

| 🗱 Ezy-Sales Report Maintenance-Ezy Wines                                   |          |
|----------------------------------------------------------------------------|----------|
| File Edit View Tools Help Training Notes Ask a Question Menu Option Search |          |
|                                                                            | <b>1</b> |
| Sales Report Maintenance                                                   |          |
|                                                                            |          |
| Report Title                                                               |          |
| SALEUOM Sales Summary By Sale UOM                                          |          |
| Selection Criteria From (Default) To (Default)                             |          |
| Date                                                                       |          |
| Sales Group                                                                |          |
| Stock Alias                                                                |          |
| Stock Group                                                                |          |
| Stock Item                                                                 |          |
| Unit (Sale)                                                                |          |
|                                                                            |          |

|      | Sales Su                                                      | ummary            | r By Sale | e UOM |      |         |       |                |         |         |          |       |                                         |
|------|---------------------------------------------------------------|-------------------|-----------|-------|------|---------|-------|----------------|---------|---------|----------|-------|-----------------------------------------|
| File | Edit                                                          | View              | Tools     | Help  | Trai | ining N | lotes | Ask a          | Ques    | tion    | Menu     | Optio | n Sei                                   |
|      |                                                               | 0                 | Bo        |       |      | Ś       | Ō     |                | S       | 3       | ð        | 5     | and and and and and and and and and and |
| Sale | es Summ                                                       | nary By S         | ale UON   | 4     |      |         |       |                |         |         |          |       |                                         |
|      |                                                               |                   |           |       |      |         |       |                |         |         |          |       |                                         |
|      | Report<br>Include                                             | Title<br>Free Sal | les       |       |      |         | -     | Sales S<br>Yes | jumma   | ry By S | Sale UO  |       |                                         |
|      | Sequer                                                        | ice               |           |       |      |         | [     | Unit (Sa       | ale)+St | ock Iti | em 🗸     |       |                                         |
|      | Select                                                        | ion Crit          | eria      |       |      |         | ļ     | From           |         |         |          | _     |                                         |
|      | Unit (Sa<br>Stock II<br>Date<br>Sales G<br>Stock A<br>Stock G | iroup<br>Alias    |           |       |      |         |       | 18/0           | 14/201  | 9       | <b>•</b> |       |                                         |

### Benefit

• Produce customised sales reports based on the actual sale UOM as opposed to the default UOM recorded against the stock item.

> Sales Report Writer Sales Report Maintenance Sales Report Generation

# **Cellar Operations**

### **Cellar Op Print Vessel Sequence**

From and To Vessel Sequence prompts have been added to the selection criteria allowing you to specify the order in which *from* and *to* vessels are printed for both transfer and homogenous blend operations.

|              | Ezy-Ce       | llar Wor     | k Sheet       | Print-E      | zy W        | ines    |       |                       |                    |
|--------------|--------------|--------------|---------------|--------------|-------------|---------|-------|-----------------------|--------------------|
| <u>F</u> ile | <u>E</u> dit | <u>V</u> iew | <u>T</u> ools | <u>H</u> elp | <u>T</u> ra | ining l | Votes | <u>A</u> sk a Questio | on <u>M</u> enu Op |
|              |              | > 🕗          | Bo            |              |             | Ì       | Ō     | 🔝 🥒 🕻                 | ) 😚 🖫              |
| Cella        | ar Work      | Sheet P      | rint          |              |             |         |       |                       |                    |
|              |              |              |               |              |             |         |       |                       |                    |
|              | From Ve      | essel Sec    | quence        |              |             |         |       | efault                | ~                  |
|              | To Ve        | ssel Seq     | uence         |              |             |         | D     | efault                |                    |
|              | Select       | ion Crit     | eria          |              |             |         |       | ntry<br>essel         |                    |
|              | Work S       |              |               |              |             |         |       | /ine Batch            |                    |
|              | Date         |              |               |              |             |         | ľ     | 12/10/2018            | -                  |
|              | Operato      | or           |               |              |             |         |       |                       |                    |
|              | Userid       |              |               |              |             |         |       |                       |                    |
|              | Winema       | aker         |               |              |             |         |       |                       |                    |
|              |              |              |               |              |             |         |       |                       |                    |

| Work S<br>Operat<br>Operat<br>Comm | tor<br>tion | Nick                                   | Cugura<br>i-Transfer<br>i-Transfer |               |            |           |                            | 12/10/18<br>ge 1 of 1<br><b>3 Tanks</b> |
|------------------------------------|-------------|----------------------------------------|------------------------------------|---------------|------------|-----------|----------------------------|-----------------------------------------|
| FROM .<br>B0213                    | <u></u>     | Batch<br>05SHZRES02                    | Wine<br>05SHZRES                   | Volume        |            | After Dip | CHECK LIST                 | Sign                                    |
| 30203                              |             | 04SHZRES14                             | 04SHZRES                           | 209           |            |           | Lines Clean                |                                         |
| POD4                               | 7           | Batch<br>09SHZRES03                    | Wine<br>09SHZRES                   | Volume<br>100 | Before Dip | After Dip | Dry Ice<br>at start        |                                         |
| SPI73                              |             | 09SHZRES03                             | 09SHZRES                           | 100           |            |           | Valves/Door<br>Leak Check  |                                         |
| C001 ·                             | )           | 09SHZRES03                             | 09SHZRES                           | 109           |            |           | Brine on<br>to Tanks       |                                         |
| Vessel                             |             | scription                              | Total Q                            |               | ACCP       | Sign      | Tank Tag<br>Correct        |                                         |
| POD4<br>SPI73                      | Sul         | phur<br>phur                           | 5.0000 GF<br>35.0000 GF            | RAM           |            |           | Dry Ice<br>At Finish       |                                         |
| C001                               | Sul         | phur                                   | 12.0000 GH                         | RAM           |            |           | Lids On                    |                                         |
| Vessel                             |             |                                        |                                    |               |            |           | Water Seal<br>if Dip <1.50 |                                         |
| POD4                               |             |                                        |                                    |               |            |           | Brine off in<br>MT Tanks   |                                         |
| SPI73                              |             |                                        |                                    |               |            |           | MT Tanks<br>Rinsed         |                                         |
| C001                               |             |                                        |                                    |               |            |           | OPERATOR                   | s                                       |
|                                    |             | Sheet Print option<br>h the vessels ar |                                    | specify the   |            |           | Name                       |                                         |
| Defaul                             | t           |                                        |                                    |               |            |           | Start Time                 |                                         |
| * Vessel<br>* Entry                |             |                                        |                                    |               |            |           | Finish Time                |                                         |
| * Wine E                           | Batch       |                                        |                                    |               |            |           | Name                       |                                         |

# **Cellar Note PDF Includes Multiple Entries**

When creating a PDF file of a work sheet that has multiple entries, only create one PDF.

# Benefit

• Control the order in which vessels are sequenced on COWS.

Cellar Operations Cellar Work Sheet Print

### Benefit

• Ensure that all entries are together as one PDF file so that only file has to be printed.

Cellar Operations Cellar Work Sheet Print

#### **Vessel Multi-Selection**

This feature was introduced with the last upgrade and has been well received by all winemakers.

The options at the bottom have been changed.

| Select Vessels (Hold [Ctrl] Key) | Vessel Type 🔌 Search | Empty Only |
|----------------------------------|----------------------|------------|
| Before                           |                      |            |

#### ejore

| Vessel | Wine Batch | Wine  | Volume | Vessel Type | Status |   |
|--------|------------|-------|--------|-------------|--------|---|
| B0201  |            |       | 0      | 02HAMM+     |        | Ę |
| B0202  |            |       | 0      | 02HAMM+     |        | Т |
| B0203  |            |       | 0      | 02HAMM+     |        | 1 |
| B0204  |            |       | 0      | 02HAMM+     |        | Т |
| B0205  | 07CHRPRE02 | 07CHR | 300    | 02HAMM+     | JUIC   | 1 |
| B0206  | 07CHRPRE02 | 07CHR | 300    | 02HAMM+     | JUIC   | Т |
| B0207  |            |       | 0      | 02HAMM+     |        | 1 |
| B0208  |            |       | 0      | 02HAMM+     |        | 1 |
| B0209  |            |       | 0      | 02HAMM+     |        | Т |
| B0210  | 02MERRES04 | 02MER | 200    | 02HAMM+     | WINE   | 1 |
| B0211  | 02MERRES04 | 02MER | 25     | 03BSAM      | WINE   | Т |
| B0212  | 02MER008   | 02MER | 225    | 03BSAM      | RACK   | 1 |
| B0213  | 02MER007   | 02MER | 225    | 03BSAM      | RACK   | 1 |
| B0214  | 03SHZ001   | 03SHZ | 225    | 03BSAM      | JUIC   | Т |
| B0215  |            |       | 0      | 03BSAM      |        | 1 |
| B0216  | 04CHR004   | 04CHR | 225    | 03BSAM      | RACK   | 1 |
| B0217  |            |       | 0      | 03BSAM      |        | 1 |
| B0218  |            |       | 0      | 03BSAM      |        | 1 |
| B0219  |            |       | 0      | 03BSAM      |        | 1 |
| B0220  |            |       | 0      | 03BSAM      |        | 1 |
| B0221  | 02MERRES04 | 02MER | 225    | 04BSVH+     | WINE   | 1 |
| B0222  | 02MERRES04 | 02MER | 225    | 04BSVH+     | WINE   | 1 |

After

### **Vessel Grower Composition By SWNZ**

SWNZ has been added to the sequence options with totals reported by SWNZ number for the 'Summary -SWNZ' format.

| NICK<br>POR43                                      | New Zealand Wines<br>Vessel Grower Composition |        |                                       |                             |                        |                      |                         |  |  |  |  |  |  |
|----------------------------------------------------|------------------------------------------------|--------|---------------------------------------|-----------------------------|------------------------|----------------------|-------------------------|--|--|--|--|--|--|
|                                                    | Sequence : SWNZ                                |        |                                       |                             |                        |                      |                         |  |  |  |  |  |  |
| $\bigcup$                                          | Selection Criteria<br>SWNZ                     |        | From<br>*******                       |                             |                        |                      |                         |  |  |  |  |  |  |
| SWNZ<br>                                           |                                                |        |                                       |                             |                        |                      |                         |  |  |  |  |  |  |
| Vessel Wine Name<br>COO1 O4SHZRES 2004             | Reserve Shiraz                                 |        | Vessel Curr<br>Capacity Conte<br>5000 | ent<br>ents Unit<br>516 LTR | Wine<br>Status<br>JUIC | Wine<br>Group<br>RED | Wine<br>Batch<br>04SHZC |  |  |  |  |  |  |
| Vintage Var. Grower Bloc<br>2004 SHZ BIGHILO1 BIGH | k Section Volume                               | Vol %  |                                       | lame                        |                        | Memb                 | er No.                  |  |  |  |  |  |  |
|                                                    | 272                                            | 52.71  | 52.71                                 |                             |                        |                      |                         |  |  |  |  |  |  |
|                                                    | Reserve Shiraz                                 |        |                                       | 700 LTR                     |                        |                      | 04SHZ(                  |  |  |  |  |  |  |
| Vintage Var. Grower Bloc<br>2004 SHZ BIGHILO1 BIGH | k Section Volume                               | Vol %  | Wine % Grower M                       | lame                        |                        | Memb                 |                         |  |  |  |  |  |  |
|                                                    |                                                | 52.57  |                                       |                             |                        |                      |                         |  |  |  |  |  |  |
|                                                    |                                                |        |                                       |                             |                        |                      |                         |  |  |  |  |  |  |
| SWNZ MW0089                                        | <u> </u>                                       | 105.28 | 105.28                                |                             |                        |                      |                         |  |  |  |  |  |  |

# Benefit

Easier to find required vessels.

**Cellar Operations Cellar Work Sheet Entry** 

#### Benefit

NZ Sustainable Winegrowing • Statutory reporting.

#### **Cellar Operations Reports Vessel Grower Composition**

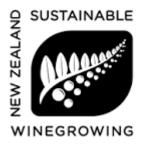

The programme is a proactive management system that enables winegrowers to produce high quality wine using environmentally responsible and economically viable methods.

# **Grower Sections Statutory Numbers**

SWNZ and BioGro No have been added.

| Ec  | dit View      | Tools                  | Help T | raining N | lotes Ask a | Question | Menu  | Option | n Search |      |             |        |       |      |  |
|-----|---------------|------------------------|--------|-----------|-------------|----------|-------|--------|----------|------|-------------|--------|-------|------|--|
| 1   | ▶ 🤔           | Bo                     | i (    | 1 🧇       | ۵           | / 6      |       | S.     | اه 🔔     |      | <b>i</b> () |        | ) 🍓   | \$   |  |
| owe | er Sections S | tatutory               |        |           |             |          |       |        |          |      |             |        |       |      |  |
|     | Vinta         | age                    |        | 2007      |             |          |       |        |          |      |             |        |       |      |  |
|     | Growe         | er                     |        | NZWIN     | E01         |          | Name  |        | New Zea  | land | l Wines     |        |       |      |  |
|     |               |                        |        |           |             |          | SWNZ  |        |          |      |             | BioGro |       |      |  |
|     | Bloc          | :k                     | Sect   | ion       | Variet      | y Ac     | credi | ted    | No       |      | Accredit    | ed N   | 0     |      |  |
|     | CALE          | DER                    | CHR-   | 01        | CHR         | Ye       | s     |        | SWNZ#44  | 22   | Yes         | В      | 10G#9 | 9012 |  |
|     | CALE          | CALDER CH<br>CALDER ME |        |           | MER         | No       |       |        |          |      | Yes         | 5 BI   |       | 9011 |  |
|     | CALI          | DER                    | SHZ-   | 01        | SHZ         | Ye       | s     |        | SWNZ#43  | 21   | No          |        |       |      |  |

# Blend Calculator Includes Proposed Bulk Receival

Proposed Bulk Receival prompts have been added.

| le  | Edit             | View   | Tools | Help  | Trair | ning Notes        | Ask a Que          | stion | Menu | Optio | n S |
|-----|------------------|--------|-------|-------|-------|-------------------|--------------------|-------|------|-------|-----|
| 4   |                  | 2      | Bo    | ر 🍛   |       | I 🔇               | 🔮 🏑                |       | ð    | 5     | Y   |
| Ble | nd Calc          | ulator |       |       |       |                   |                    |       |      |       |     |
|     |                  |        |       |       |       |                   |                    |       |      |       |     |
|     | ١                | /ESSE  | L SEL | ECTIO | N     |                   |                    |       |      |       |     |
|     | ſ                | Delet  | e A11 | Vess  | els   | No                |                    |       |      |       |     |
|     | [                | Displ  | ay:   |       |       |                   |                    |       |      |       |     |
|     | ١                | /inta  | ge %  |       |       | Yes               |                    |       |      |       |     |
|     | ١                | /arie  | ty %  |       |       | Yes               |                    |       |      |       |     |
|     | F                | Regio  | n %   |       |       | Yes               |                    |       |      |       |     |
|     | ( )              | PROPO  | SED B | ULK F | ECEI  | VAL               |                    |       |      |       |     |
|     | 1                | Enclu  | de    |       |       | Yes               |                    |       |      |       |     |
|     | 1                | /inta  | ge    |       |       | <mark>2004</mark> |                    |       |      |       |     |
|     | ) \              | /arie  | ty    |       |       | SHZ               | Shiraz             | z     |      |       |     |
|     | ) <mark> </mark> | Regio  | n     |       |       | MARL              | Marlbo             | oroug | h    |       |     |
|     | 9                | 6      |       |       |       | 100.00            | )                  |       |      |       |     |
|     | (                | Cost/  | Ltr   |       |       | 3                 | <mark>.4000</mark> |       |      |       |     |
|     |                  | /olum  | e     |       |       | 10                | 000                |       |      |       |     |
|     |                  |        |       |       |       |                   |                    |       |      |       |     |
|     |                  |        |       |       |       |                   |                    |       |      |       |     |

|      | vz-biei | iu calcu                     | nator- |        | aianu    | wines   |                  |          |         |              |          |                |             |             |   |              |
|------|---------|------------------------------|--------|--------|----------|---------|------------------|----------|---------|--------------|----------|----------------|-------------|-------------|---|--------------|
| File | Edit    | View                         | Tools  | Help   | Trai     | ning No | tes As           | sk a Que | stion N | /lenu (      | Option S | earch          |             |             |   |              |
|      |         | 0                            | Bo     |        | Â        | 0       | <b>i</b> 8       | 3 🧷      |         | J            | <b>S</b> | <u>è</u> 1     | Ø           | <b>i</b> 🔅  |   |              |
| Ble  | nd Calc | ulator                       |        |        |          |         |                  |          |         |              |          |                |             |             |   |              |
|      |         | Vesse <sup>.</sup><br>Volume |        | 1      | 2<br>300 |         | otal (<br>er Lit |          |         | 9.99<br>0154 |          | ntage<br>riety | 2004<br>SHZ | Region<br>% |   | MARL<br>6.92 |
|      | `\      | Vesse                        |        | /int ' |          | Rgn     |                  | 6 Wine   |         | E            | Batch    |                | Vo          | lume Stat   | - | lend         |
|      | / 🗖     | RECEI                        | VAL 2  | 2004   | SHZ      | MARL    | 100.0            | 0        |         |              |          |                |             |             |   | 1000         |
|      |         | 5008                         | 2      | 2005   | SHZ      | HAWK    | 49.1             | 1 04SH   | ZRES    | 0            | 04SHZ(   | 003            |             | 2650 WINE   |   | 300          |

## Benefit

• Quicker and easier to maintain SWNZ and BioGro details for each vintage.

Vineyard Reference Grower Sections Statutory

# Benefit

- Trial blends can include potential bulk wine purchases
- Theoretical wine blend calculator.

# Cellar Operations Blend Calculator

#### **Track Synthetic Additives**

'Alert' has been added to additive groups.

When a group has been flagged as Yes, on entering a cellar worksheet, a warning message is displayed when blending wines with and without synthetic additives.

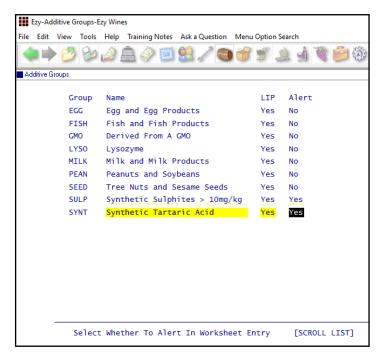

### Flag the additive group Alert as Yes.

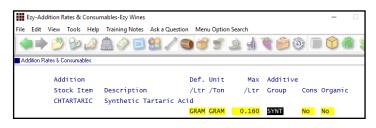

Check the synthetic additive's group.

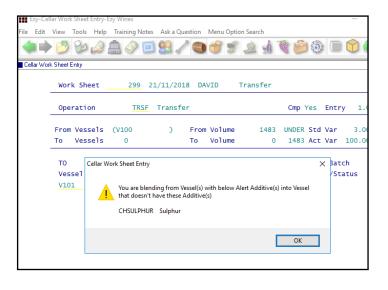

#### Benefit

• Avoid blending wines with/without synthetic additives.

Cellar Reference Additive Groups

Cellar Work Sheet Entry

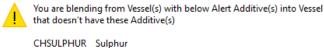

### Grape Ownership At Time Of Processing W/Bridge

Grape ownership setting recorded against Grower at time of processing weighbridge dockets is reported on both vessel and bottling composition reports.

Changing the grape ownership against a Grower will not impact current vessel and bottling history composition reports.

| E    | zy-Ves  | sel Con            | npositio        | n Sum | mary-Ezy Wines |        |                                     |             |      |
|------|---------|--------------------|-----------------|-------|----------------|--------|-------------------------------------|-------------|------|
| File | Edit    | View               | Tools           | Help  | Training Note  | s Aska | a Question                          | Menu        | Opti |
|      |         | 1                  | Bø              | ۵     | â 🤌 🤅          | 1      | 1                                   | ð           | ſ    |
| Vess | el Comp | position (         | Summary         | ,     |                |        |                                     |             |      |
| (    |         | osition<br>osition | % Cuto<br>% Dec |       |                |        | e Ownershi<br>& Volume <sup>s</sup> | 0.00<br>2 韋 |      |

# Cellar R.W. Reserved Debtor Sequence

'Res.Debtor' has been added to the sequence options and selection criteria.

| Ezy-Cellar Report Maintenance-Ezy | y Wines                                       |
|-----------------------------------|-----------------------------------------------|
| File Edit View Tools Help Tra     | ining Notes Ask a Question Menu Option Search |
|                                   |                                               |
| Cellar Report Maintenance         |                                               |
|                                   |                                               |
| Report                            | RESDEBT                                       |
| Title                             | Reserved Debtors Summary                      |
| Group                             | WINE                                          |
| Primary                           | Res. Debtor Export Name                       |
| Secondary                         | Vessel                                        |
| Tertiary                          |                                               |
| _                                 |                                               |

### 'Repeat Old' Cellar Note To Include Additives

When repeating an old cellar note, additives will be applied at the same rate.

#### Benefit

• Ensure that grape ownership is reported according to Grower ownership as at time of processing weighbridge dockets.

> Weighbridge Operations Weighbridge Docket Update Bottling Operations Reports Bottling History Composition Cellar Operations Reports Vessel Composition Summary Vintage Administration W/Bridge Analysis Maint (Hist)

### Note

This upgrade populates the ownership recorded against wines in vessels and against updated bottling runs.

#### Benefit

• Contract winemaking wineries can produce customised report sequenced by client.

Cellar Report Writer Cellar Report Maintenance

#### Benefit

- Save time
- Ensure that additives are applied at the same rate which may be important for distilleries.

Cellar Operations Cellar Work Sheet Entry

## **Grower Payment Rate Change Reminders**

On adding or changing rates the following warning message is displayed.

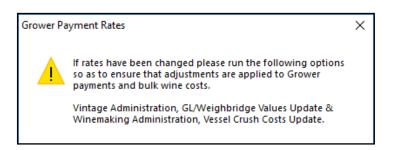

### **Cellar Report Writer Date In Wood**

'Date In Wood' has been added to the Sequence and Selection Criteria options.

#### Note

This feature is to be utilised in place of the date in wood *analysis type* utilised by distilleries!

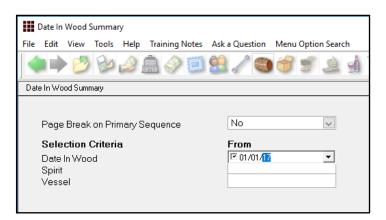

| NICK<br>.DIB                   | Date In Wood Summary |       |
|--------------------------------|----------------------|-------|
| Selection Criteria From To     |                      |       |
| Date In Wood 01/01/2017 01/04  | 4/2019               |       |
| Date In Wood<br>Bulk<br>Vessel |                      | LALS  |
| 20170425                       | 25/04/17             |       |
| 2017RUMB-55%                   | 2011 Rum 55% Bulk    |       |
| VAT17                          | Wooden Vat           | 54.7  |
| VAT18                          | Wooden Vat           | 54.7  |
| VAT19                          | Wooden Vat           | 54.7  |
| VAT20                          | Wooden Vat           | 54.7  |
| VAT21                          | Wooden Vat           | 54.7  |
| VAT22                          | Wooden Vat           | 54.7  |
| VAT23                          | Wooden Vat           | 54.7  |
| VAT24                          | Wooden Vat           | 54.7  |
| VAT25                          | Wooden Vat           | 54.7  |
| VAT26                          | Wooden Vat           | 54.7  |
| Wine 20                        | 017RUMB-55% Totals   | 547.0 |

#### Benefit

• Ensure that Grower Payments module is aware of balances owning for grapes already received.

Weighbridge Reference Maint. Grower Payment Rates

#### Benefit

- Produce customised reports showing how long wine or whisky has been in barrel
- Help identify whisky in barrels that are ready to be bottled.

Cellar Report Writer Cellar Report Maintenance

#### **Cellar Work Sheet History Comments Search**

'Comments Keyword' prompt has been added to the selection criteria to allow search of both comment lines recorded against worksheets.

| Ezy-Cellar Work Sheet History-Ezy Wines |                                        |            |
|-----------------------------------------|----------------------------------------|------------|
| File Edit View Tools Help Training Note | s Ask a Question                       | Menu Optio |
|                                         | i 🔝 🦯 🕲                                | 8          |
| Cellar Work Sheet History               |                                        |            |
| Work Sheet                              | Detail<br>No<br>No<br>From<br>01/04/19 |            |

# Benefit

• Help find required cellar work sheets.

Cellar Operations History Cellar Work Sheet History

#### **Vessel Composition Includes Allergens**

'Print Allergens' prompt has been added to the selection criteria.

| NICK   |         |                        |        |               |             |   | BIG HI    |    | ۲<br>۲              |       |                |        |                  |
|--------|---------|------------------------|--------|---------------|-------------|---|-----------|----|---------------------|-------|----------------|--------|------------------|
| POR04  |         |                        |        |               |             | v | essel Com | po | osition             |       |                |        |                  |
|        |         | Sequence :             | Vessel |               |             |   |           |    |                     |       |                |        |                  |
|        |         | Selection Cr<br>Vessel |        | From<br>B0213 | <b>B</b> 02 |   |           |    |                     |       |                |        |                  |
| Vessel | Wine    | Name                   | •      |               |             |   |           |    | Current<br>Contents |       | Wine<br>Status |        |                  |
| B0213  | 05SHZRE | s 200                  | Reser  | ve Shiraz     |             |   | 22!       | 5  | 100                 | LTR   | WINE           | RED    | 05shzres         |
|        |         | Variety                |        |               |             |   |           |    | ource (<br>ULK      | uanti | у<br>00        | Vol. % | Wine %<br>100.00 |
|        | Additiv | o Grown                |        |               | <br>Ised    |   |           |    |                     |       |                |        |                  |
|        |         | Egg Produc             | ts     | -             | lo          |   |           |    |                     |       |                |        |                  |
|        |         | d Fish Prod            |        | 1             | lo          |   |           |    |                     |       |                |        |                  |
|        | Derived | From A GMG             | )      | 3             | ю           |   |           |    |                     |       |                |        |                  |
|        | Lysozym | e                      |        | N             | ю           |   |           |    |                     |       |                |        |                  |
|        |         | d Milk Prod            | lucts  | B             | lo          |   |           |    |                     |       |                |        |                  |
|        | Peanuts | and Soybea             | ans    | 1             | lo          |   |           |    |                     |       |                |        |                  |
|        |         | ts and Sesa            |        |               | lo          |   |           |    |                     |       |                |        |                  |
|        |         | ic Sulphite            |        | mg/kg N       | ю           |   |           |    |                     |       |                |        |                  |
|        |         | ic Tartario            |        |               | es          |   |           |    |                     |       |                |        |                  |

#### Benefit

- Check for allergens
- Check for synthetic additives
- Utilise the Pre-Update to check that wine with allergens and/or synthetic additives are not blended with wines that don't.

Cellar Operations Reports Vessel Composition Cellar Operations Cellar Pre-Update/Trial Blend

# Bottling

# **Bottling Detail Types Can Be Flagged Inactive**

Active has been introduced with new system parameter *Bottling: Maintain Inactive Detail Types* determining whether types are also hidden from the maintenance option.

| -                    | Types-New Zealand Wines                |                    |         | _     |
|----------------------|----------------------------------------|--------------------|---------|-------|
| Edit View Too        | ols Help Training Notes Ask a Question | Menu Option Search |         |       |
| 🕨 🏓 💆 🗑              | » 🌛 🔔 🧇 🗐 😫 🖉 🏐                        | ۵ او 🔔 👻 🏷         | <u></u> |       |
| ottling Detail Types |                                        |                    |         |       |
| Detail               | Name                                   | Format Type Unit   | QC Form | Activ |
| A001                 | Analysis - Free SO2                    | Character          | Yes     | Yes   |
| A002                 | Analysis - Total SO2                   | Character          | Yes     | Yes   |
| A003                 | Analysis - CO2                         | Character          | Yes     | Yes   |
| A004                 | Analysis - Filtration Req.             | Character          | Yes     | Yes   |
| G001                 | Graphics - Inkjet                      | Character          | Yes     | Yes   |
| G002                 | Graphics - Position                    | Character          | Yes     | Yes   |
| G003                 | Graphice - Inkjet Details              | Character          | Yes     | Yes   |
| L001                 | Label - Delivery Date                  | Character          | Yes     | Yes   |
| L002                 | Label - Qantity                        | Character          | Yes     | Yes   |
| L003                 | Label - Supplier                       | Character          | Yes     | No    |
| L004                 | Label - Adhesive                       | Character          | Yes     | Yes   |
| L005                 | Label - Front Label Code               | Character          | Yes     | Yes   |
| L006                 | Label - Front Label Size               | Character          | Yes     | Yes   |

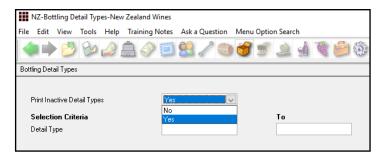

### **Scheduled Export Bottling History**

The export option can be scheduled to run periodically using MS scheduler to run the new *batch* program.

### **Bottling History Unit Cost**

Unit cost now also displayed for each run.

| Material     |          |      | Estimate      | d        | Actual   | Qty    |                          |
|--------------|----------|------|---------------|----------|----------|--------|--------------------------|
| Stock Item   | Location | Unit | Quantity      | Cost     | Quantity | Cost   | Descriptio               |
| 03CHR        | S010     | LTR  | 45.0000       | 144.62   | 45.0000  | 144.62 | 2003 Chard<br>Wine Batch |
| BOTTLE-BURG  | WINE     | EACH | 60.0000       | 46.91    | 60.0000  | 46.91  | Burgundy 7               |
| CAPSULE-RED  | WINE     | EACH | 60.0000       | 12.55    | 60.0000  |        | Red 750ml                |
| CARTON-PLAIN | WINE     | EACH | 5.0000        | 2.25     | 5.0000   | 2.25   | Plain Cart               |
| CORK-PLAIN   | WINE     | EACH | 60.0000       | 30.00    | 60.0000  | 30.00  | Plain 750m               |
|              |          |      |               | 236.32   |          | 236.33 |                          |
|              |          |      |               |          |          |        |                          |
| Run 22       | (Unit Co | st = | 50.7660/C750) | Total Co | ost      | 253.83 |                          |

### Benefit

• Deactivate/hide obsolete detail types that have been used and cannot be deleted.

Bottling Reference Bottling Detail Types Bottling Specifications

#### PRA43BAT

Bottling Operations Reports Bottling History

# **Bottling** (cont'd)

#### **Bottling History Barrel Comp.**

New menu option based on the Cellar Operations Reports, Vessel Barrel Composition option.

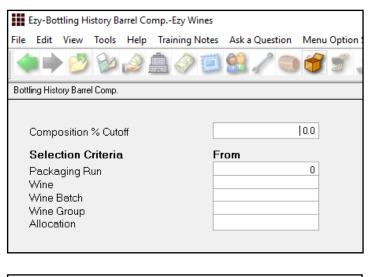

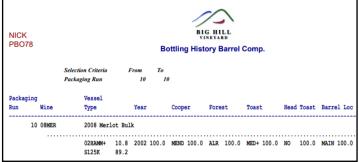

### Grape Ownership At Time Of Processing W/Bridge

Grape ownership setting recorded against Grower at time of processing weighbridge dockets is reported on both vessel and bottling composition reports.

Changing the grape ownership against a Grower will not impact current vessel and bottling history composition reports.

| E      | zy-Bott   | ling Hi | story Co | omposi | tion- | Ezy W | lines |             |         |        |       |
|--------|-----------|---------|----------|--------|-------|-------|-------|-------------|---------|--------|-------|
| File   | Edit      | View    | Tools    | Help   | Trai  | ning  | Notes | Ask a Qu    | uestion | Menu   | Optio |
|        |           | ß       | Bø       | ر 🏠    |       | 3     | Ø     | <u>88</u> d |         | 1      | S     |
| Bottli | ing Histo | ry Comp | osition  |        |       |       |       |             |         |        |       |
| F      | Format    |         |          |        |       |       |       | Grape O     | wnershi | р 🗸    | ]     |
| (      | Compo     | sition  | % Cuto   | off    |       |       |       |             |         | 0.00   |       |
| (      | Compo     | sition  | % Dec    | imals  |       |       |       |             |         | 2 🌲    | 1     |
| 1      | Additive  | e Qty ( | Dutoff   |        |       |       |       |             |         | 0.1000 |       |
| (      | Grape (   | Owner   | ship %   | Cutof  | f     |       |       |             |         | 0.00   |       |

#### Benefit

• Report barrel composition for each bottling run.

Bottling Operations Reports Bottling History Barrel Comp.

#### Benefit

• Ensure that grape ownership is reported according to Grower ownership as at time of processing weighbridge dockets.

> Weighbridge Operations Weighbridge Docket Update Bottling Operations Reports Bottling History Composition Cellar Operations Reports Vessel Composition Summary Vintage Administration W/Bridge Analysis Maint (Hist)

#### <u>Note</u>

The May 2019 Upgrade populates the ownership recorded against wine in vessels and updated bottling runs.

# **Vineyard Management**

# **Grower Sections Statutory Numbers**

SWNZ and BioGro No have been added.

| Luit    | View     | Tools   | Help     | Training   | Notes / | Ask a Que | stion Men            | J Optio | n Search  |  |            |      |     |          |    |
|---------|----------|---------|----------|------------|---------|-----------|----------------------|---------|-----------|--|------------|------|-----|----------|----|
| •       | 2        | Bo      | ا 🍛      | <b>1</b> 🥎 |         | 2         | 0                    | S       | او 🔍      |  | <b>1</b> 0 |      |     | <b>A</b> | 3  |
| ver Sec | tions St | atutory |          |            |         |           |                      |         |           |  |            |      |     |          |    |
| v       | Vintage  |         |          | 2007       |         |           |                      |         |           |  |            |      |     |          |    |
| G       | Grower   |         | NZWINE01 |            |         |           | Name New Zealand Win |         |           |  |            |      |     |          |    |
|         |          |         |          |            |         |           |                      | SWN     | IZ        |  |            | Bio  | Gro |          |    |
|         | Bloc     | k       | Sec      | tion       | Vari    | ety       | Accredi              | ted     | No        |  | Accred     | ited | No  |          |    |
|         | CALD     | ER      | CHR      | R-01       | CHR     |           | Yes                  |         | SWNZ#4422 |  | Yes        |      | BI  | 0G#9     | 01 |
|         | CALD     | ER      | MER      | R-01       | MER     |           | No                   |         |           |  | Yes        |      | BI  | 0G#9     | 01 |
|         |          | ER      |          | 2-01       | SHZ     |           | Yes                  |         | SWNZ#43   |  | No         |      |     |          |    |

# Benefit

• Quicker and easier to maintain SWNZ and BioGro details for each vintage.

Vineyard Reference Grower Sections Statutory

# **Plant Servicing**

### Plant Work Sheet 4 Weeks Schedule

'Number of Weeks' prompt has been added.

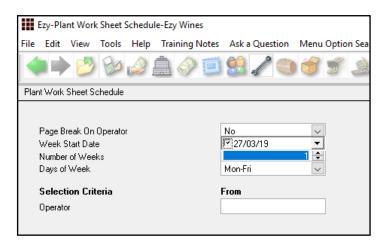

| NICK<br>PLO29                                                                       | Ezy Wines<br>Plant Work Sheet Schedule |              |              |                                |              |              |                                |              |                        |              |              |              |              |                        |              |              | 12:45        |              |              |              |
|-------------------------------------------------------------------------------------|----------------------------------------|--------------|--------------|--------------------------------|--------------|--------------|--------------------------------|--------------|------------------------|--------------|--------------|--------------|--------------|------------------------|--------------|--------------|--------------|--------------|--------------|--------------|
|                                                                                     | Wed 27/03                              | Thu<br>28/03 | Fri<br>29/03 | Mon<br>01/04                   | Tue<br>02/04 | Wed<br>03/04 | Thu<br>04/04                   | Fri<br>05/04 | Mon<br>08/04           | Tue<br>09/04 | Wed<br>10/04 | Thu<br>11/04 | Fri<br>12/04 | Mon<br>15/04           | Tue<br>16/04 | Wed<br>17/04 | Thu<br>18/04 | Fri<br>19/04 | Mon<br>22/04 | Tue<br>23/04 |
| Operator                                                                            | CONTRA                                 | ACT Cont     | tract Co     | npany                          |              |              |                                |              |                        |              |              |              |              |                        |              |              |              |              |              |              |
| Work Sheet<br>Service Type<br>Plant Item<br>Description<br>Labour Type<br>Est. Time |                                        |              |              | 118<br>PREV<br>PORKLIF<br>0.00 |              |              | 119<br>PREV<br>BOTWASH<br>0.00 |              |                        |              |              |              |              |                        |              |              |              |              |              |              |
| perator                                                                             | LORRAL                                 | INE LOT      | raine Ha     | nley                           |              |              |                                |              |                        |              |              |              |              |                        |              |              |              |              |              |              |
| Work Sheet<br>Service Type<br>Plant Item<br>Description<br>Labour Type<br>Bst. Time |                                        |              |              | 115<br>PREV<br>CHECKSE         |              |              |                                |              | 116<br>PREV<br>CHECKSE |              |              |              |              | 117<br>PREV<br>CHECKSE |              |              |              |              |              |              |

# Benefit

• Report up-to 4 weeks of upcoming tasks.

Plant Servicing Operations Plant Work Sheet Schedule